### GPU Isosurface Raycasting of Volume Datasets Based On Box-Splines

Minho Kim School of Computer Science University of Seoul

### Introduction

### Related Articles

- ‣ **[Kim 2012]** Minho Kim "*GPU Isosurface Raycasting of FCC Datasets*," Graphical Models, 2012 (in print)
- ‣ **[Kim & Lee 2012]** Minho Kim & Young-joon Lee, "*Real-time BCC Volume Isosurface Ray Casting on the GPU*," Journal of the Korea Computer Graphics Society, Dec. 2012

# Objectives

- Fast spline evaluation on the GPU
	- How to ditch conditional branches & lookup tables?
	- How to minimize data fetch overhead?
	- How to further reduce computational overheads?
- **If Fast & accurate normal computation**
- ‣ Further performance improvement

# GPU Raycasting

- ‣ [Sigg & Hadwiger 2005] tricubic B-spline on the Cartesian lattice
- ‣ [Csébfalvi & Hadwiger 2006] tricubic B-spline on the BCC lattice
- ‣ [Finkbeiner et al. 2010] 8-direction quintic boxspline on the BCC lattice
- **‣ [Kim 2012] 6-direction cubic box spline on the FCC lattice**
- **‣ [Kim & Lee 2012] 7-direction quartic box-spline on the BCC lattice**

### Results

- ‣ For FCC (Face-Centered Cubic) datasets [Kim 2012]
	- x2.4 than BCC [Finkbeiner et al. 2010]
	- x0.4 than the Cartesian [Sigg & Hadwiger 2005]
- ‣ For BCC (Body-Centered Cubic) datasets [Kim & Lee 2012]
	- x1.2 than [Finkbeiner et al. 2010]
	- x0.4 than [Csébfalvi and Hadwiger 2006]

# Background

# Box-Splines

- ‣ Defined by an *n*×*m* "direction matrix" **<sup>Ξ</sup>**
	- Directional convolution for each direction

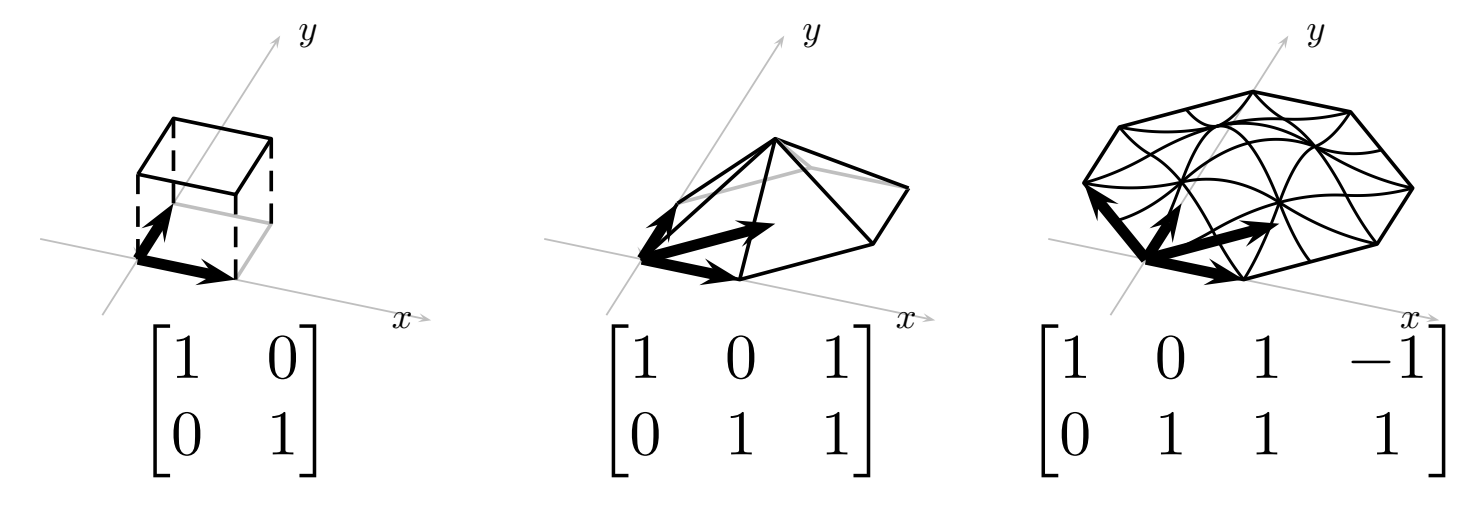

Projected volume density

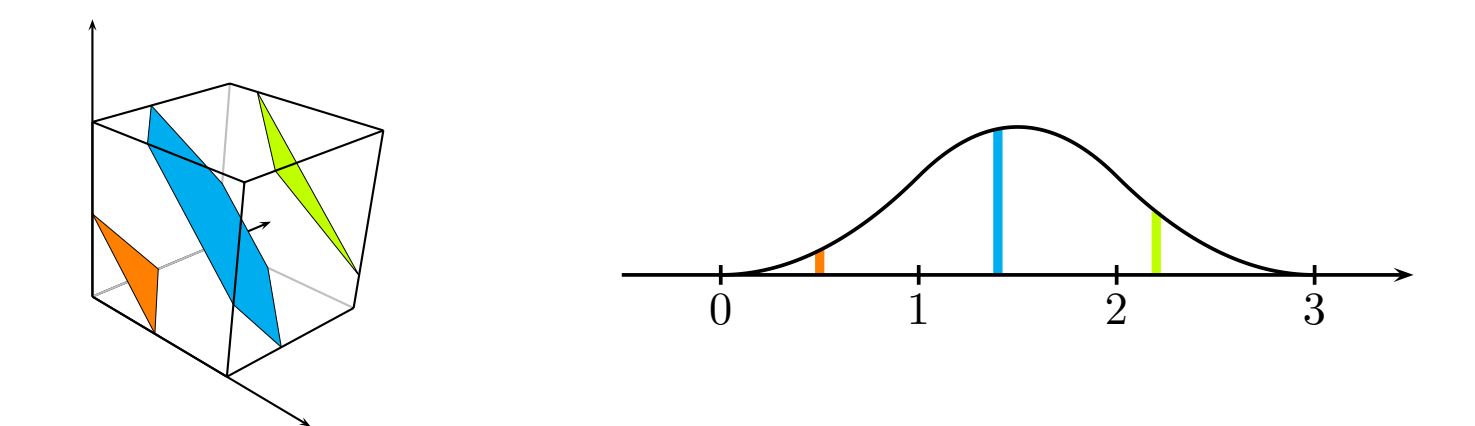

# Βοχ-Splines

 $\triangleright$  Piecewise polynomial of degree =  $m - n$ 

- ‣ Polynomial pieces are delineated by *knot planes*, hyperplanes defined by the directions
- ‣ Finite support defined by Minkowski sum of the directions

# Βοχ-Splines

- $\blacktriangleright$  Approximation order =  $\rho(\Xi)$ 
	- *<sup>ρ</sup>*(**Ξ**): minimum # of directions in **Ξ** to make remaining directions have rank < *n*
	- Given the degree, we get better approximation order if the directions are more "spread out."
- ‣ Quasi-interpolator required to obtain the maximal approximation order

# Box-Splines

- ▶ Box-splines on non-Cartesian lattices
	- Change-of-variables

$$
\sum_{\boldsymbol{j}\in \mathbf{G}\mathbb{Z}^n}|\det\mathbf{G}|M_{\mathbf{G}\mathbf{\Xi}}(\cdot-\boldsymbol{j})f(\boldsymbol{j})=\sum_{\boldsymbol{k}\in\mathbb{Z}^n}M_{\mathbf{\Xi}}(\mathbf{G}^{-1}\cdot-\boldsymbol{k})f(\mathbf{G}\boldsymbol{k})
$$

• [Kim & Peters 2010]

"Symmetric Box-Spline on the *A<sup>n</sup> \** Lattice"

• [Kim & Peters 2011]

"Symmetric Box-Splines on Root Lattices"

### Box-Splines vs. B-Splines

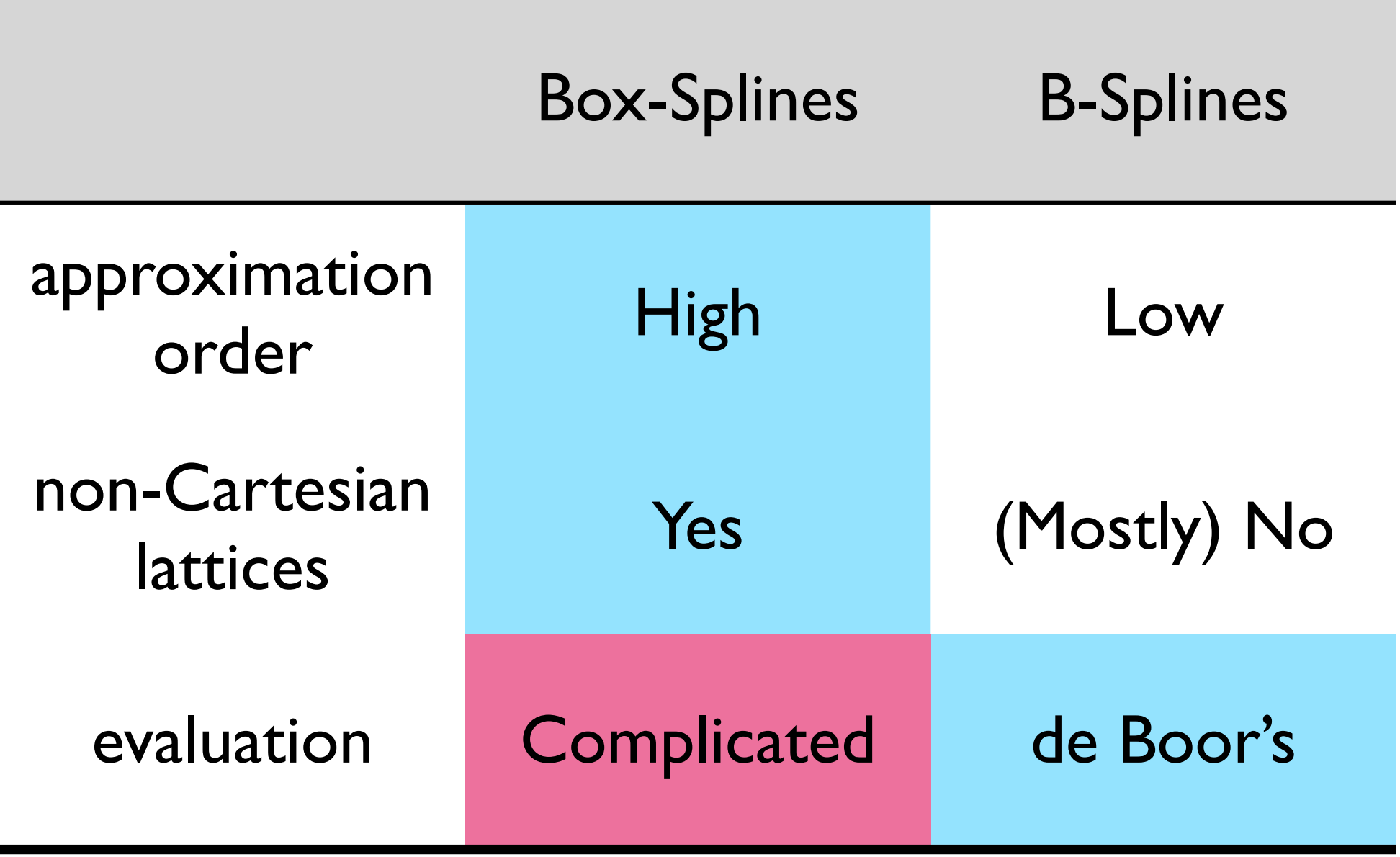

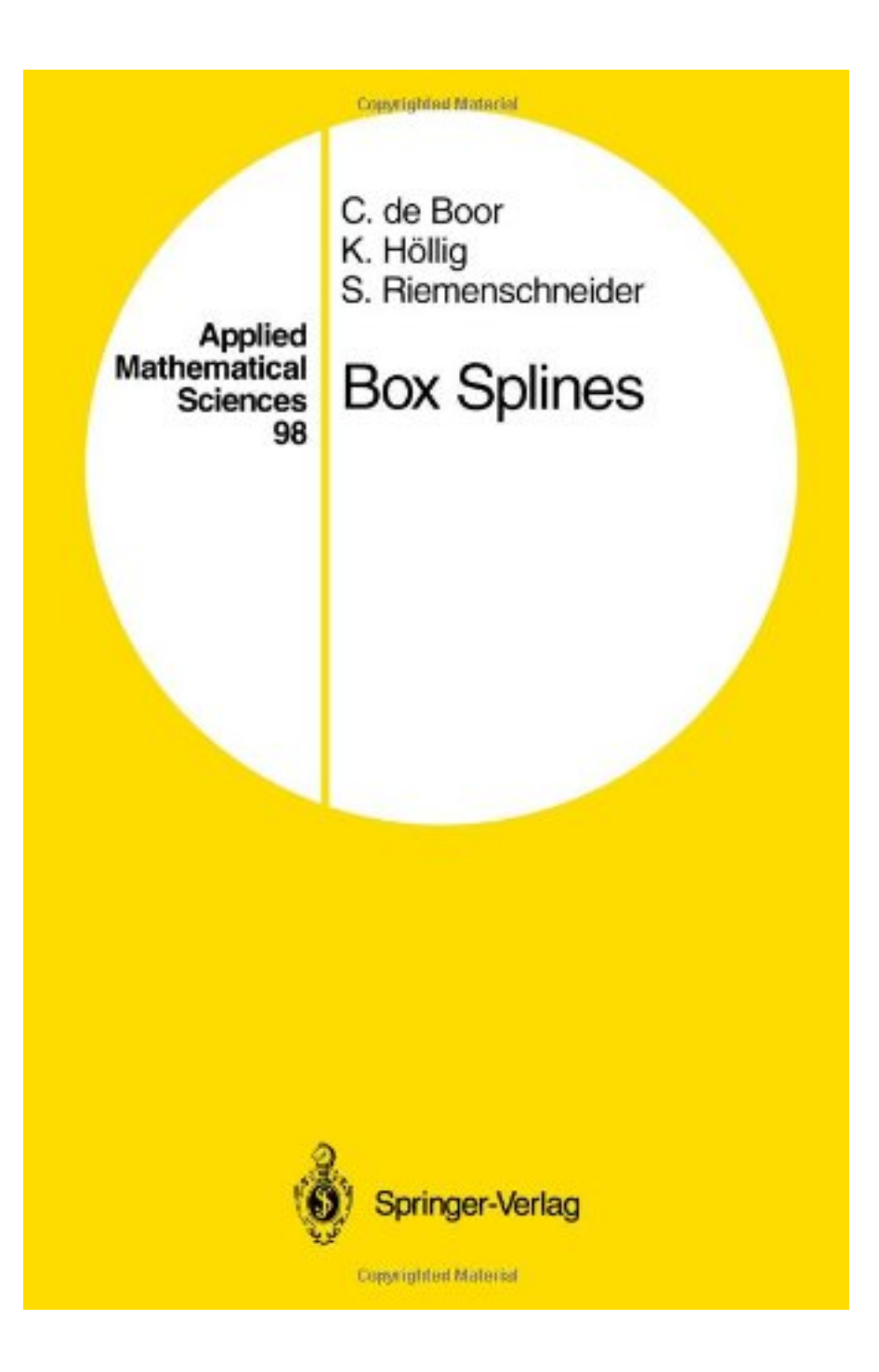

### The FCC & BCC Lattices

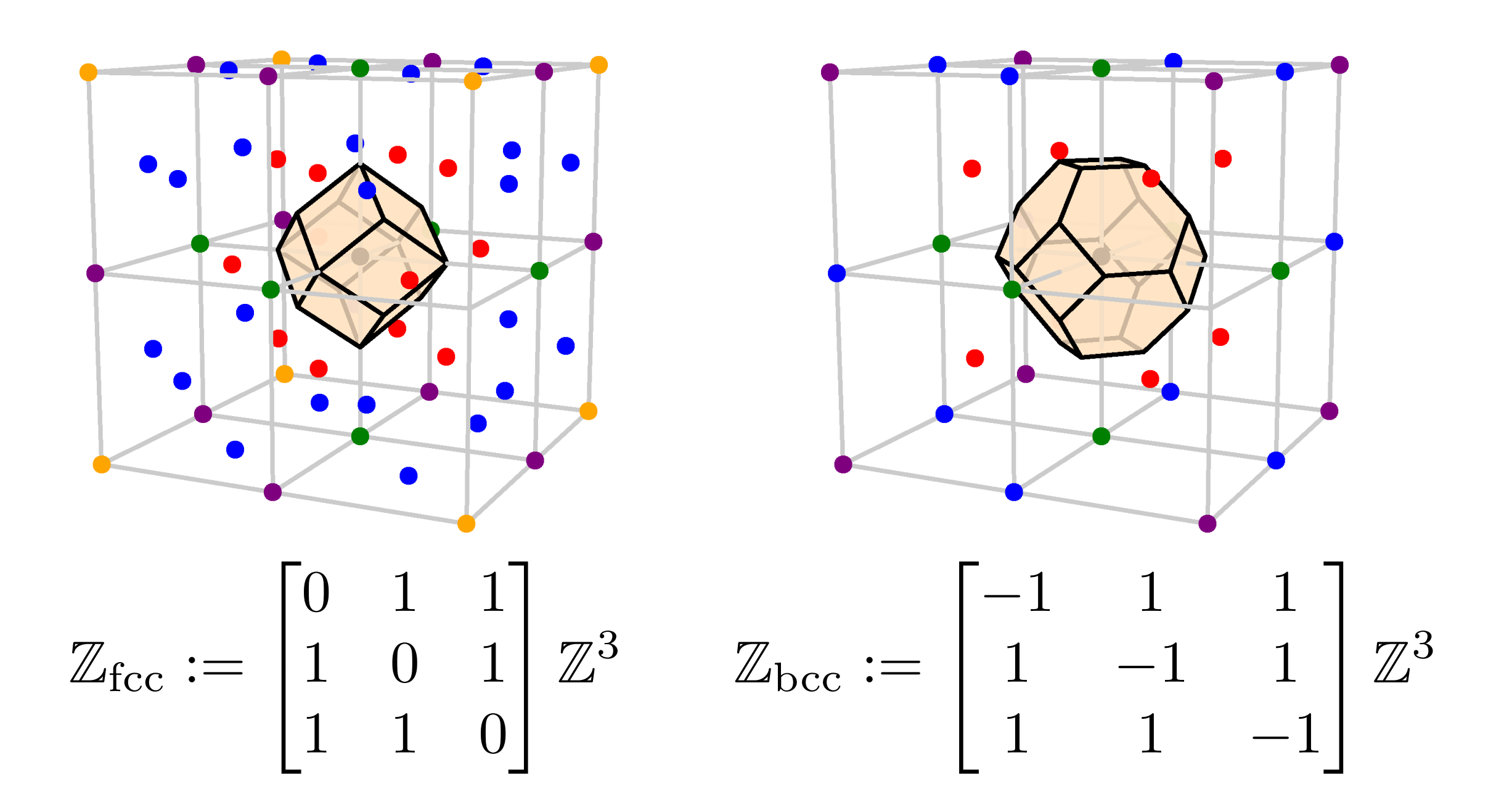

# The FCC & BCC Lattices

- More efficient sampling lattices than the Cartesian lattice
	- Requires less  $#$  of samples to reconstruct an isotropic and band-limited signal
- ‣ Symmetric box-splines are good candidates as reconstruction filters
	- BCC: [Entezari et al. 2004] [Csébfalvi & Hadwiger 2006] [Kim 2012]
	- FCC: [Kim et al. 2008]

### Efficient Evaluation

# Deriving Symbolic Formula

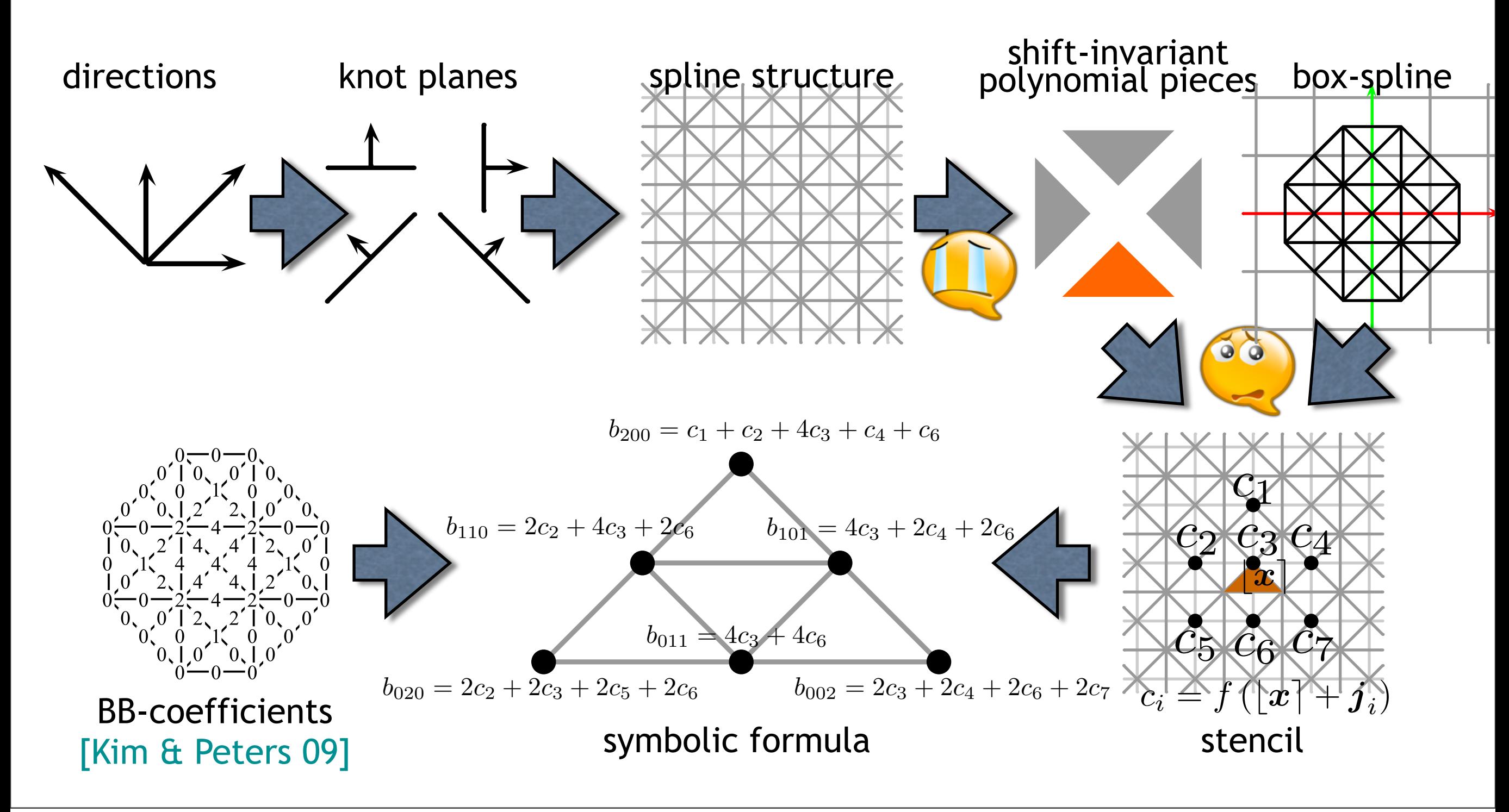

### Evaluation

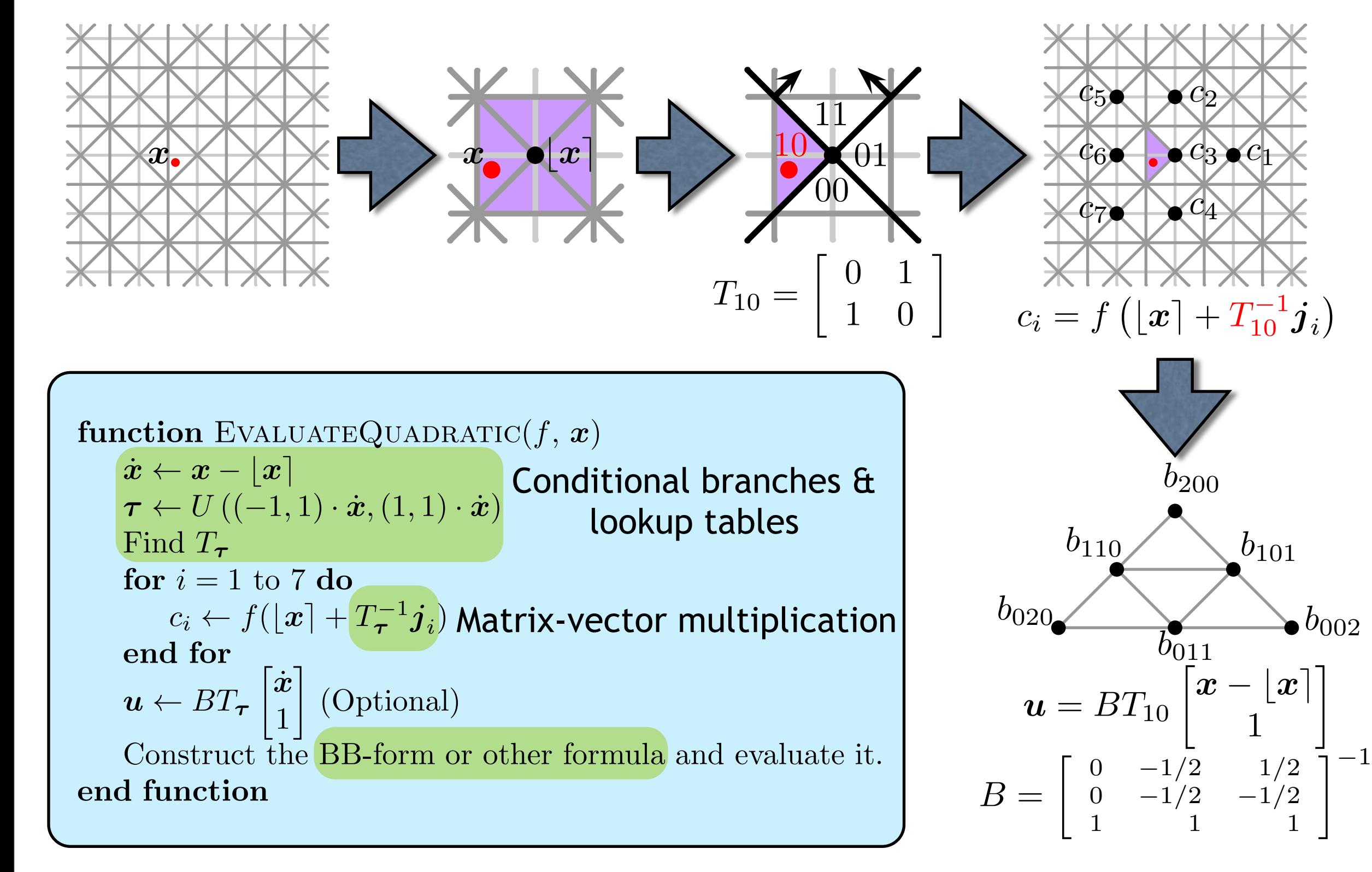

### Encoding Matrix

$$
T_{00} = \begin{bmatrix} 1 & 0 \\ 0 & 1 \end{bmatrix} \quad T_{01} = \begin{bmatrix} 0 & 1 \\ -1 & 0 \end{bmatrix}
$$

$$
T_{10} = \begin{bmatrix} 0 & 1 \\ 1 & 0 \end{bmatrix} \quad T_{11} = \begin{bmatrix} 1 & 0 \\ 0 & -1 \end{bmatrix}
$$

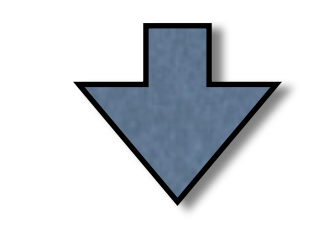

$$
T_{\boldsymbol{\tau}} = \begin{bmatrix} \frac{1(\boldsymbol{\tau}_1 \& \boldsymbol{\tau}_2)}{(\boldsymbol{\tau}_1 \& \boldsymbol{\tau}_2)(1 - 2\boldsymbol{\tau}_2)} & \frac{(\boldsymbol{\tau}_1 \& \boldsymbol{\tau}_2)(1 - 2\boldsymbol{\tau}_2)}{(\boldsymbol{\tau}_1 \& \boldsymbol{\tau}_2)(1 - 2\boldsymbol{\tau}_2)} \end{bmatrix}
$$

# Axis-Aligned Fetching

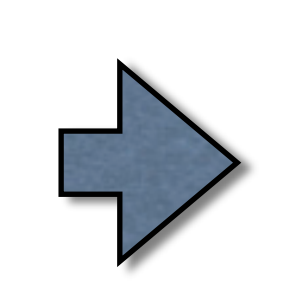

 $\overline{\phantom{a}}$ 

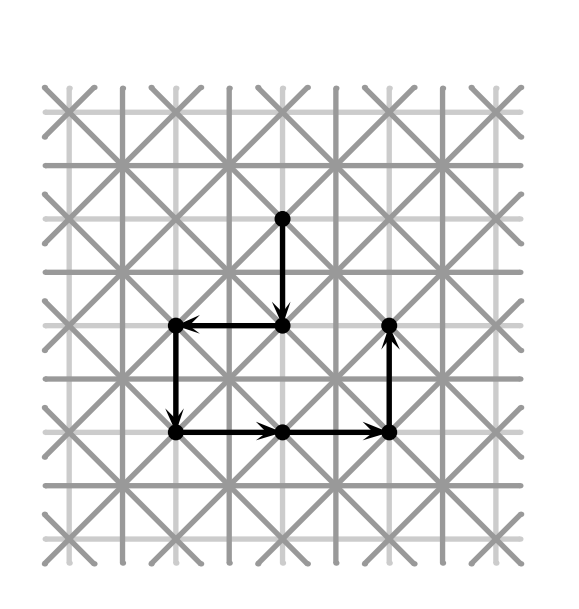

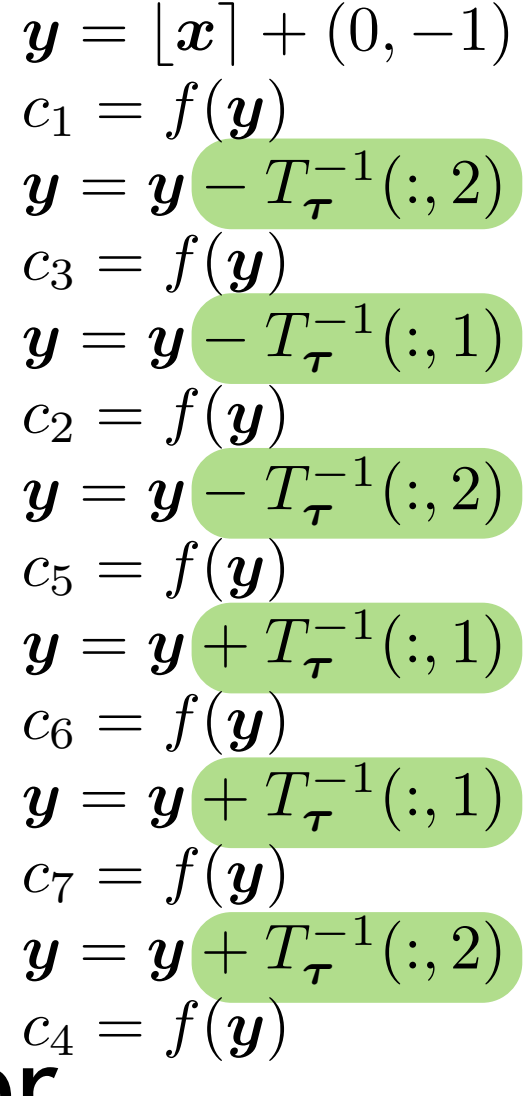

#### Matrix-vector multiplication

 $\left( \lfloor x \rceil + T_{\bm{\tau}}^{-1} j_i \right)$ 

Vector-vector addition

 $c_i = f$ 

### FCC Datasets

### 6-Direction Cubic Box-Spline on the FCC Lattice

- ‣ [Entezari 2007] [Kim et al. 2008]
- ‣ Approximation order is 3

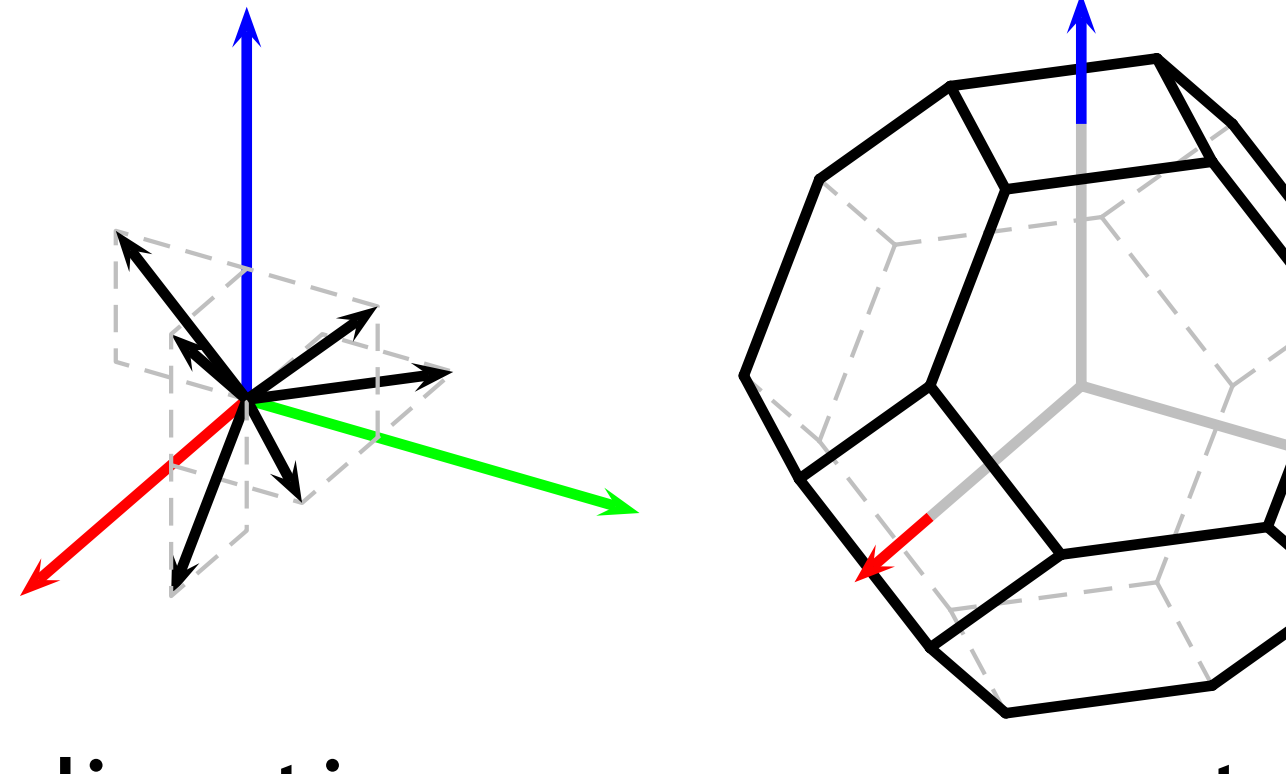

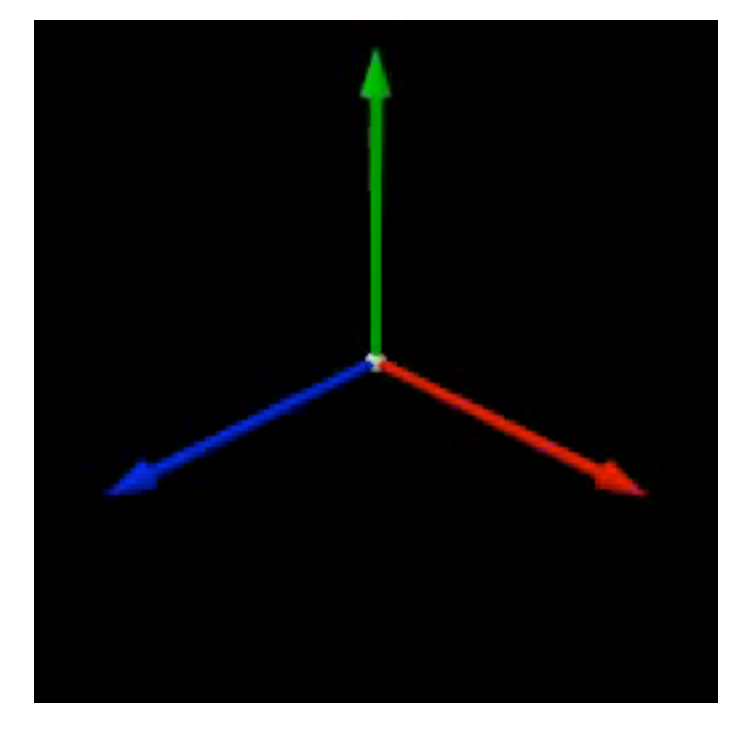

directions support level sets

### Polynomial Structure

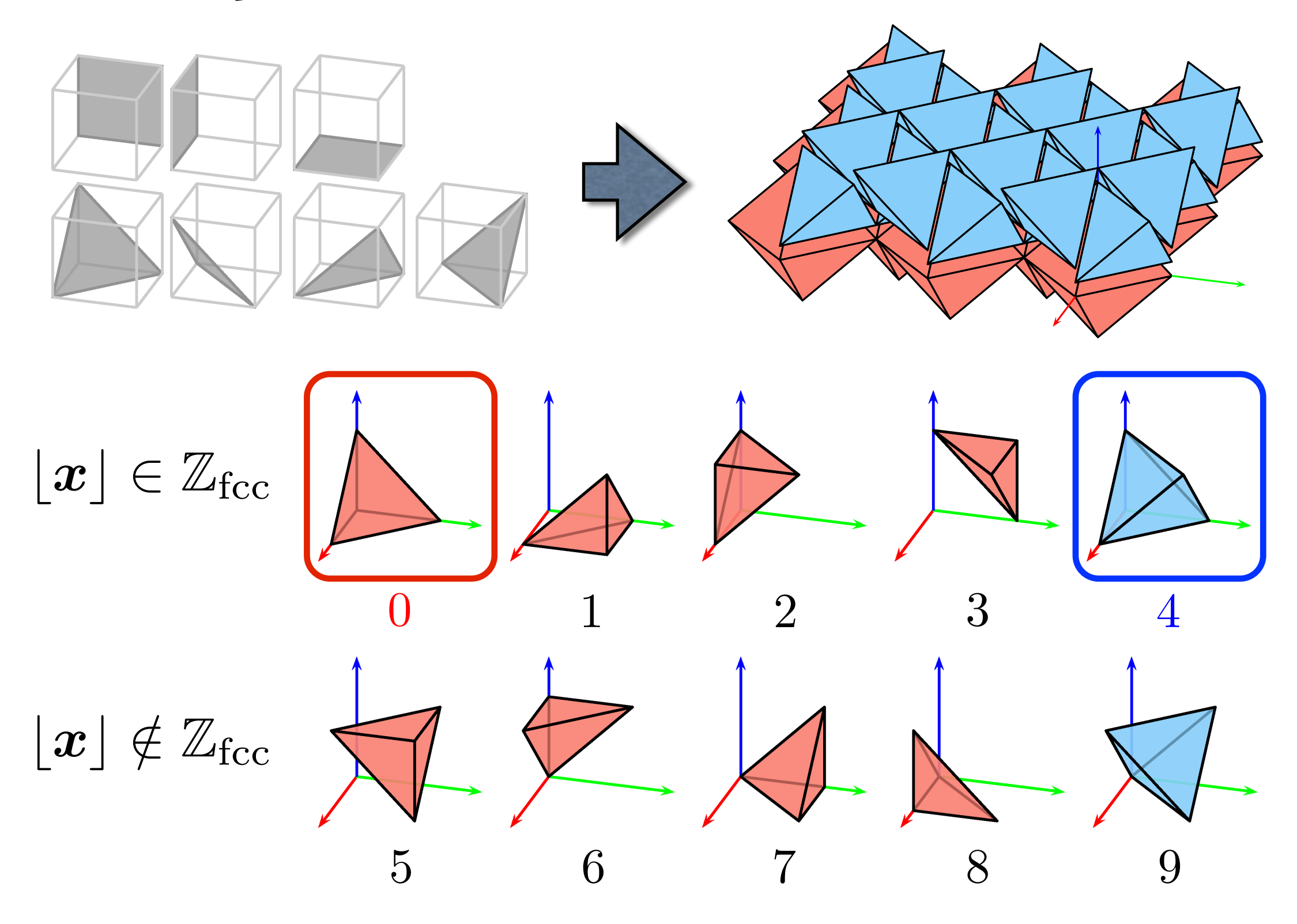

# Finding Poly Index

 $\dot{x} \leftarrow x - |x|$  $\pi \leftarrow ((1,1,1)\cdot |\boldsymbol{x}|)\&1$ if  $\pi = 1$  then  $\dot{\boldsymbol{x}} \leftarrow (1,1,1) - \dot{\boldsymbol{x}}$ end if if  $(-1, -1, -1) \cdot \dot{x} > -1$  then  $i \leftarrow 0$ else if  $(1, 1, -1) \cdot \dot{x} > 1$  then  $i \leftarrow 1$ else if  $(1, -1, 1) \cdot \dot{x} > 1$  then  $i \leftarrow 2$ else if  $(-1,1,1)\cdot \dot{x} > 1$  then  $i \leftarrow 3$ else  $i \leftarrow 4$ end if if  $i = 4$  then  $\tau \leftarrow 1$ else  $\tau \leftarrow 0$ end if if  $\pi = 1$  then  $i \leftarrow i + 5$ end if

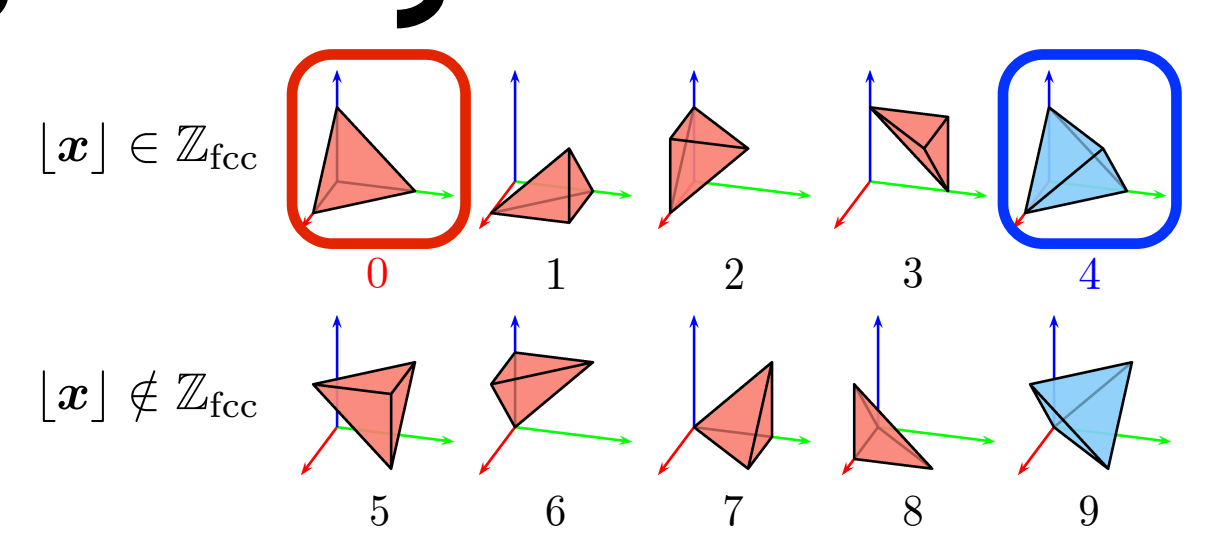

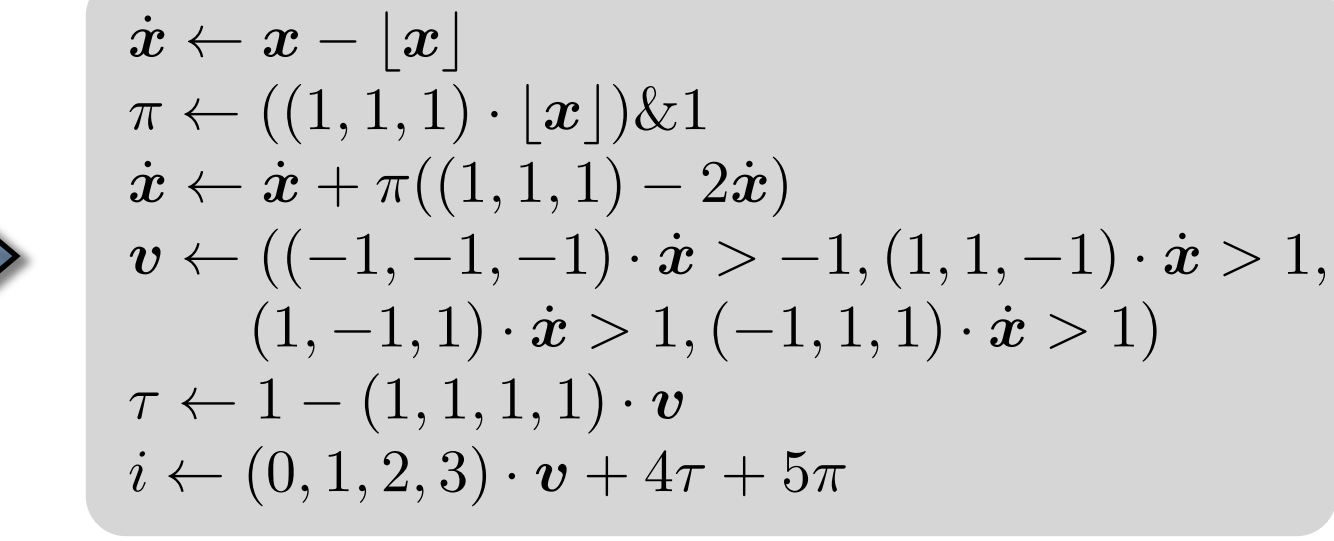

*i*: index  $(0-9)$  $\tau$ : type (0: red, 1: blue)  $\pi$ : parity  $(0: |x| \in \mathbb{Z}_{\text{fcc}}, 1: |x| \notin \mathbb{Z}_{\text{fcc}})$ 

# Encoding Transformation

$$
T_1(x) = \begin{bmatrix} -1 & 0 & 0 \\ 0 & -1 & 0 \\ 0 & 0 & 1 \end{bmatrix} x + \begin{bmatrix} 1 \\ 1 \\ 0 \end{bmatrix} T_2(x) = \begin{bmatrix} -1 & 0 & 0 \\ 0 & 1 & 0 \\ 0 & 0 & -1 \end{bmatrix} x + \begin{bmatrix} 1 \\ 0 \\ 1 \end{bmatrix}
$$
  
\n
$$
T_3(x) = \begin{bmatrix} 1 & 0 & 0 \\ 0 & -1 & 0 \\ 0 & 0 & -1 \end{bmatrix} x + \begin{bmatrix} 0 \\ 1 \\ 1 \end{bmatrix} T_5(x) = \begin{bmatrix} -1 & 0 & 0 \\ 0 & -1 & 0 \\ 0 & 0 & -1 \end{bmatrix} x + \begin{bmatrix} 1 \\ 1 \\ 1 \end{bmatrix}
$$
  
\n
$$
T_6(x) = \begin{bmatrix} 1 & 0 & 0 \\ 0 & 1 & 0 \\ 0 & 0 & -1 \end{bmatrix} x + \begin{bmatrix} 0 \\ 0 \\ 1 \end{bmatrix} T_7(x) = \begin{bmatrix} 1 & 0 & 0 \\ 0 & -1 & 0 \\ 0 & 0 & 1 \end{bmatrix} x + \begin{bmatrix} 0 \\ 1 \\ 0 \end{bmatrix}
$$
  
\n
$$
T_8(x) = \begin{bmatrix} -1 & 0 & 0 \\ 0 & 1 & 0 \\ 0 & 0 & 1 \end{bmatrix} x + \begin{bmatrix} 1 \\ 0 \\ 0 \end{bmatrix} T_7(x) = \begin{bmatrix} 1 & 0 & 0 \\ 0 & -1 & 0 \\ 0 & 0 & 1 \end{bmatrix} x + \begin{bmatrix} 1 \\ 1 \\ 0 \end{bmatrix}
$$
  
\n
$$
T_8(x) = \begin{bmatrix} -1 & 0 & 0 \\ 0 & 1 & 0 \\ 0 & 0 & 1 \end{bmatrix} x + \begin{bmatrix} 1 \\ 0 \\ 0 \end{bmatrix} T_9(x) = \begin{bmatrix} -1 & 0 & 0 \\ 0 & -1 & 0 \\ 0 & 0 & -1 \end{bmatrix} x + \begin{bmatrix} 1 \\ 1 \\ 1 \end{bmatrix}
$$
  
\n
$$
T_8(x) = \begin{bmatrix} -1 & 0 & 0 \\ 0 & 1 & 0 \\ 0 & 0 & 1 \end{bmatrix}
$$

# Axis-Aligned Fetching

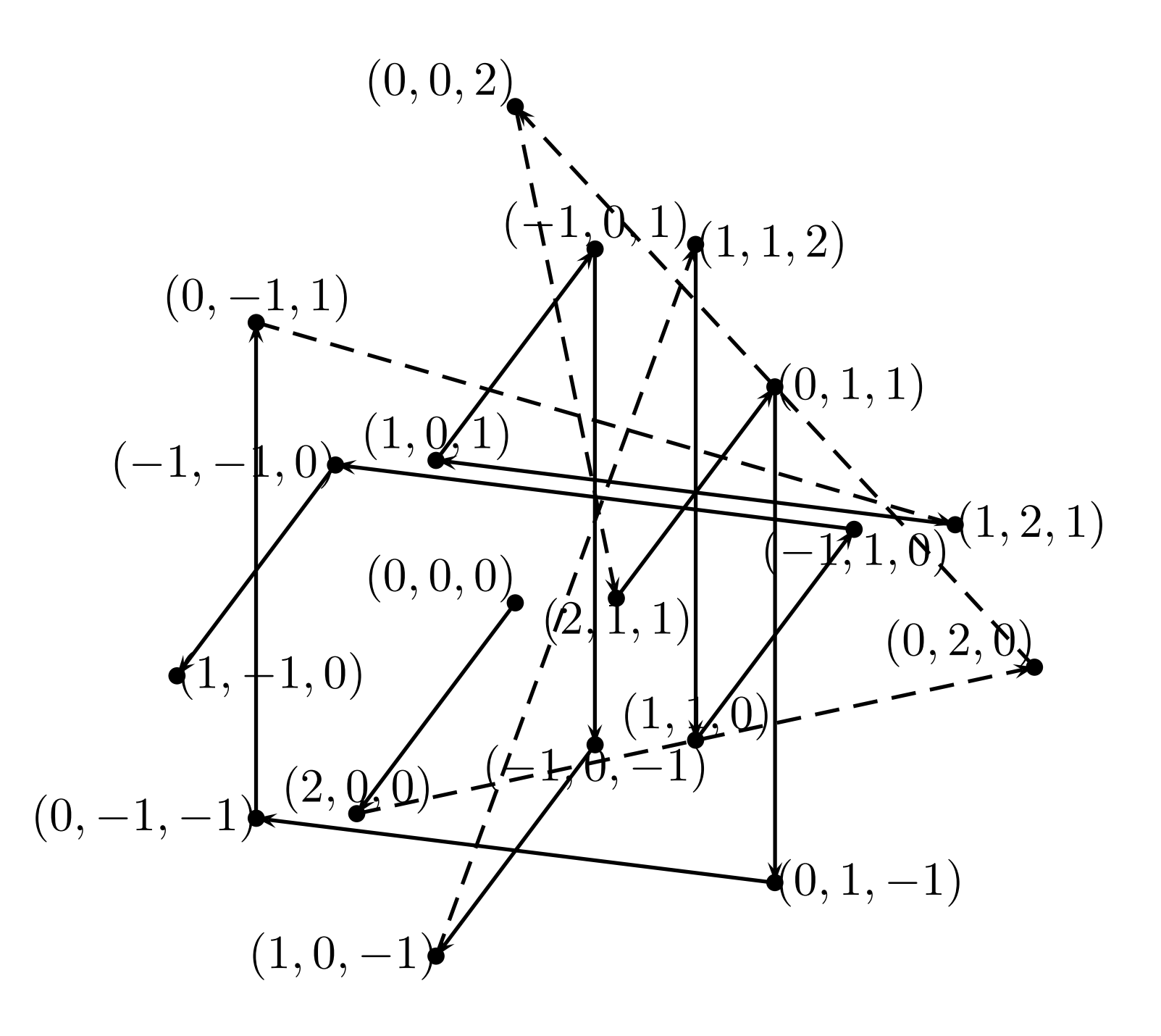

### GLSL Code

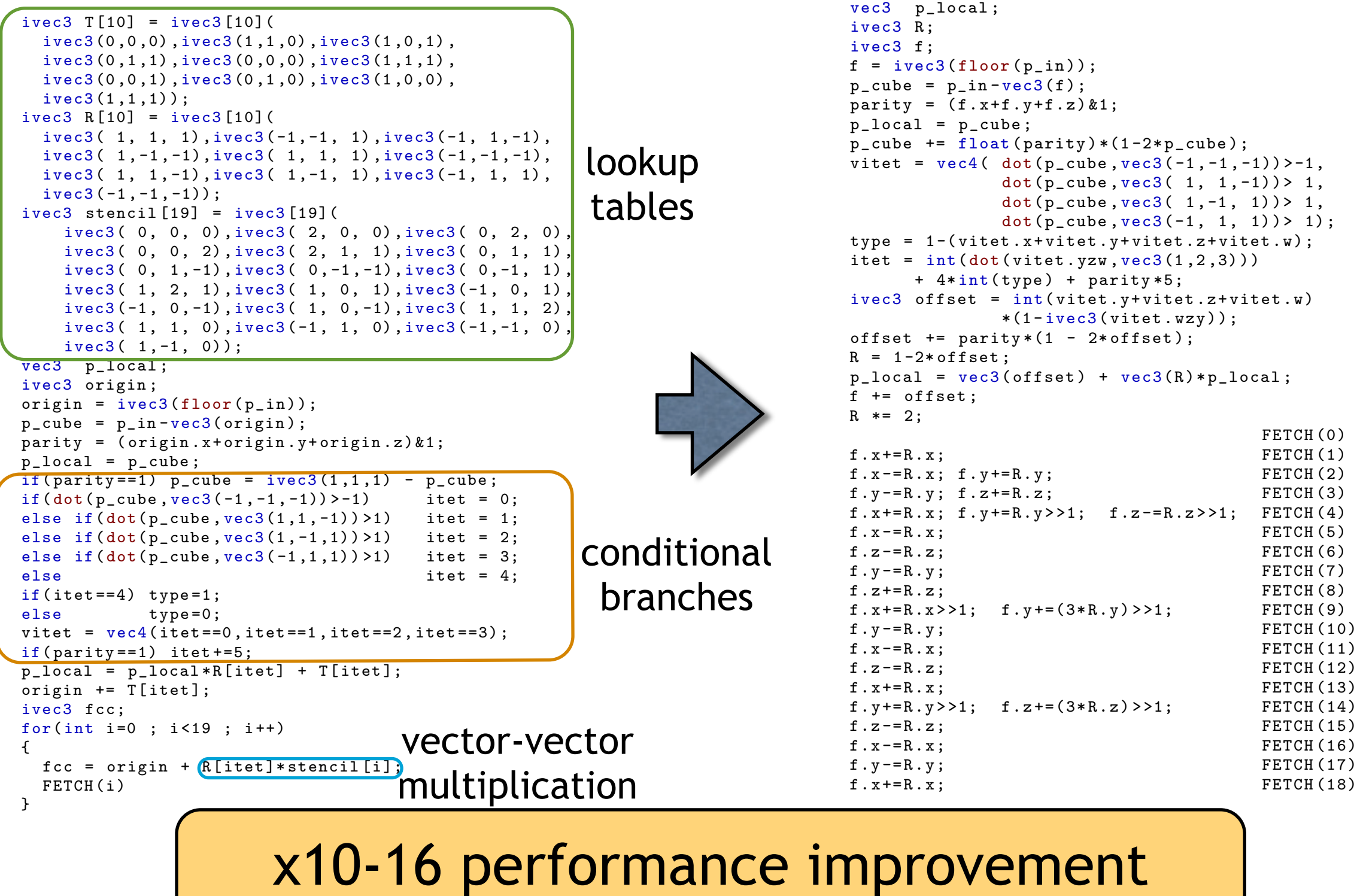

# Normal Computation

### $D_{\xi}M_{\Xi} = \nabla_{\xi}M_{\Xi\setminus\{\xi\}}$

- A Directional derivative is a backward difference of another box-spline
- ‣ Three additional quadratic box-splines required

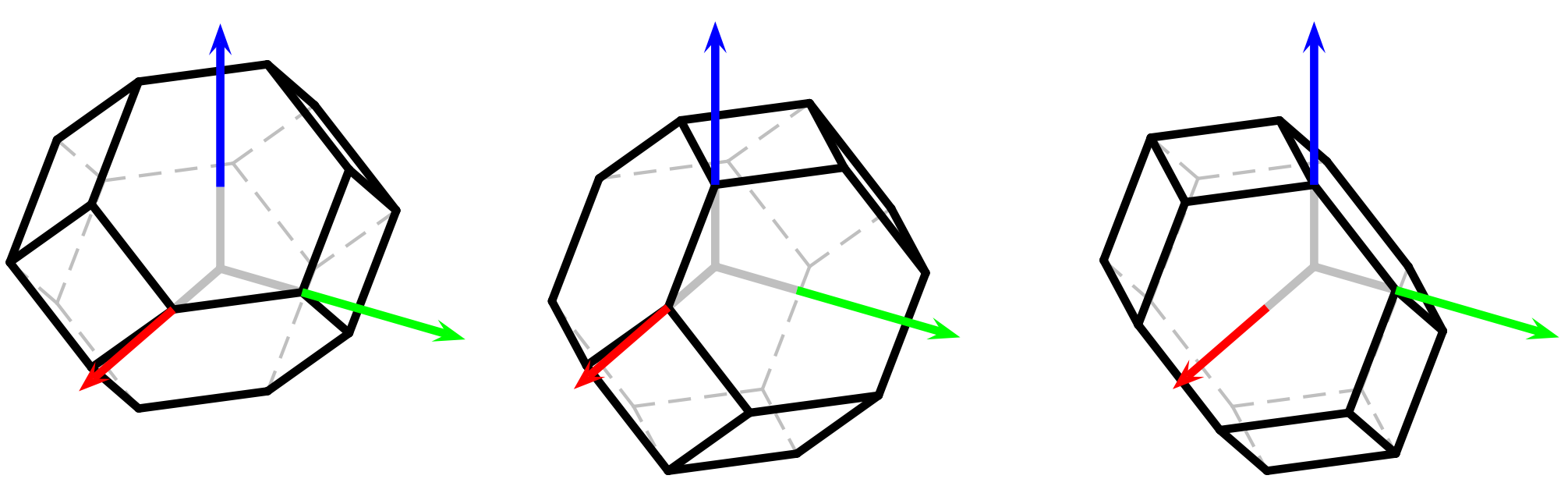

# Normal Computation

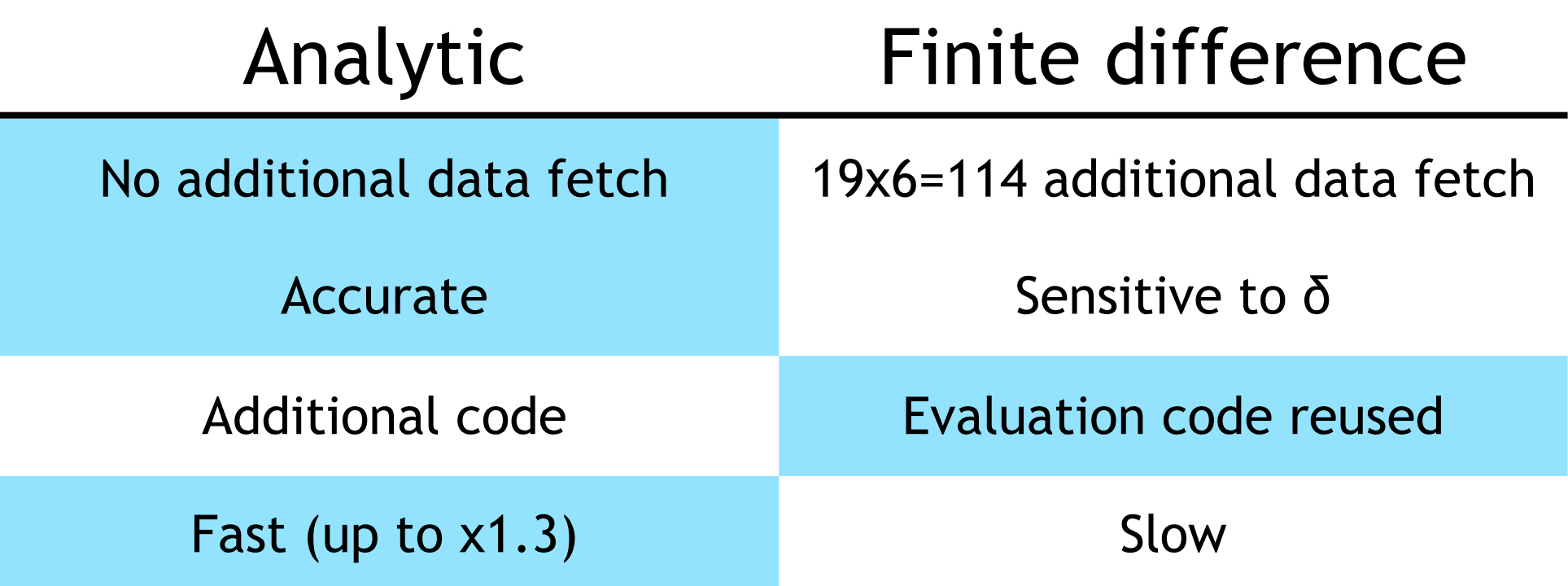

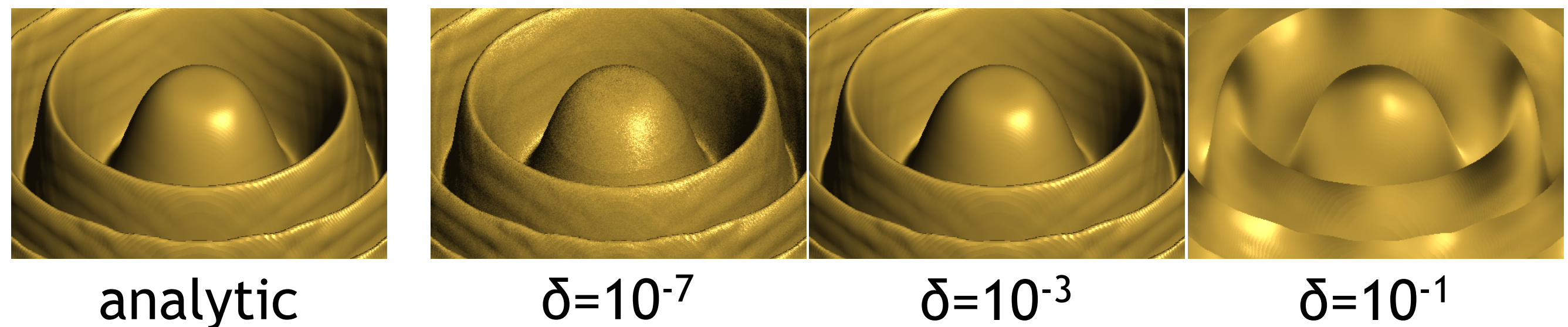

# Empty-Space Skipping

- ‣ Built from BB-coefficients
- ‣ Can be done quickly using OpenCL
- ‣ x2.3~5 performance gain

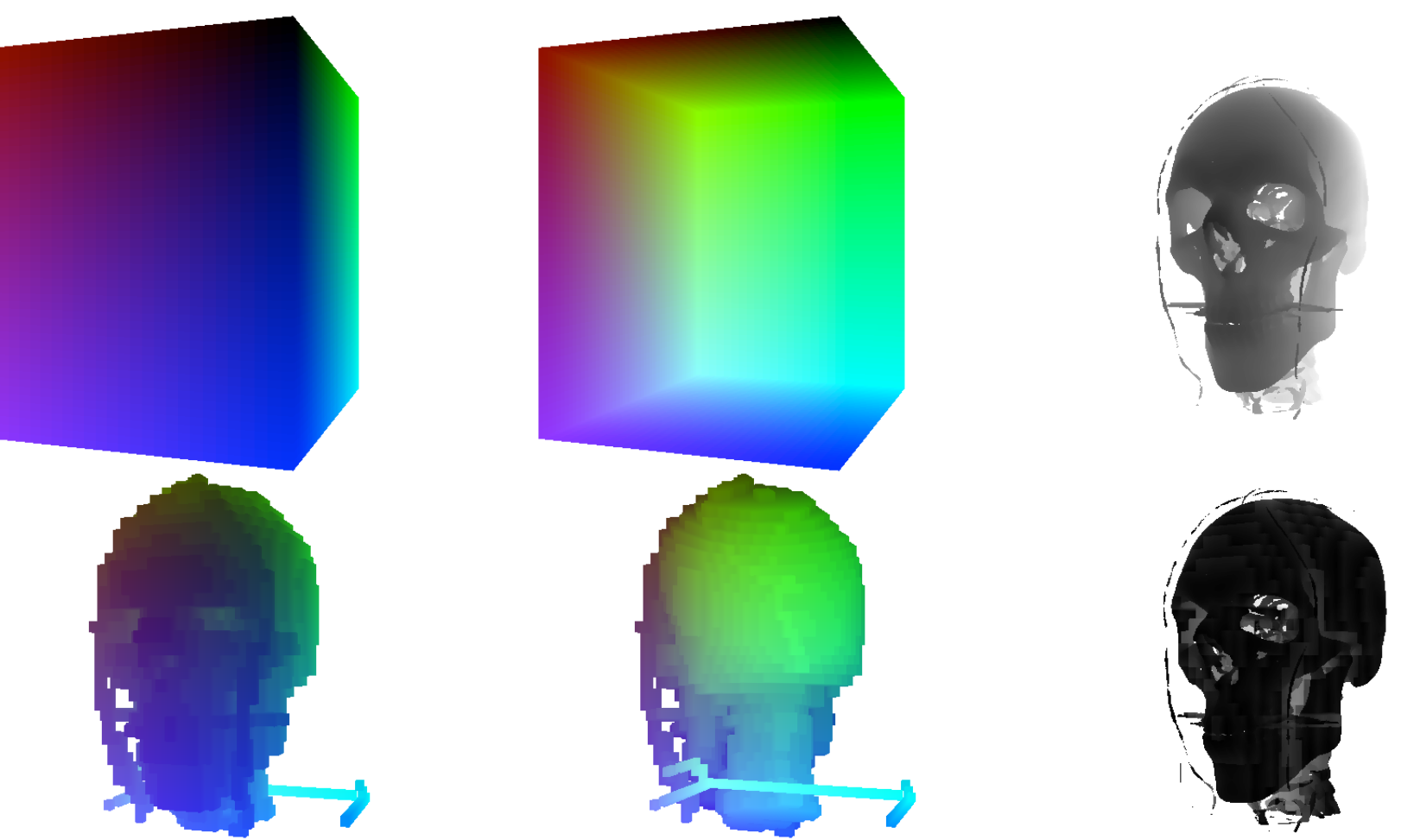

# Storing FCC Datasets in the GPU Memory

- Split into four Cartesian lattices  $\rightarrow$  not cache-friendly
- ‣ Can be stored in a four-channel 3D texture by grouping  $\{j, j+(0,1,1), j+(1,0,1), j+(1,1,0)\}$
- ‣ No channel selection on current GPU texelFetch(tex,x>>1,y>>1,z>>1)[((x&1)<<1)+(y&1)];
- ‣ Should be implemented as follows

 $i = 2*(x \& 1) + (y \& 1);$ 

dot(texelFetch(tex,x>>1,y>>1,z>>1),vec4(i==0,i==1,i==2,i==3));

‣ Slows down the performance

### Results

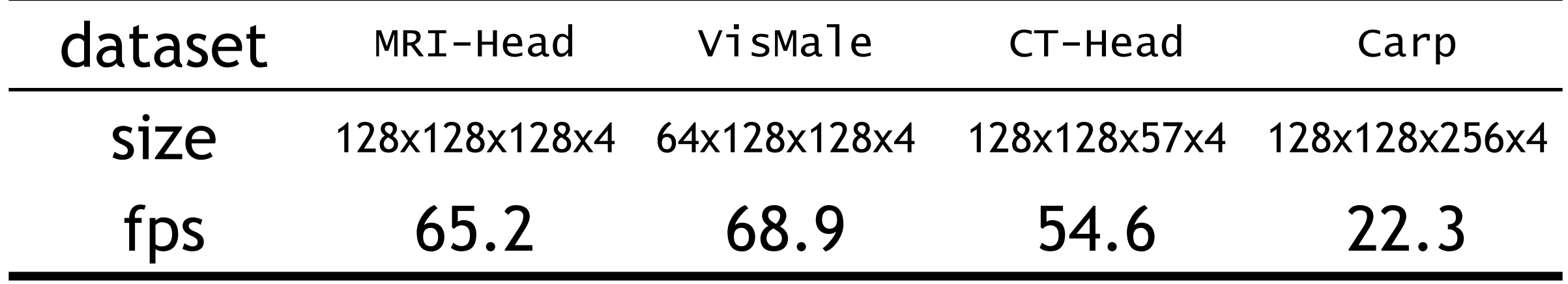

• Intel® Core™ i7 860 @2.80 GHz, Windows 7 Professional (64 bit), 8GB memory, NVIDIA GeForce GTX 460 (driver 285.86).

Datasets courtesy of "the vollib library"

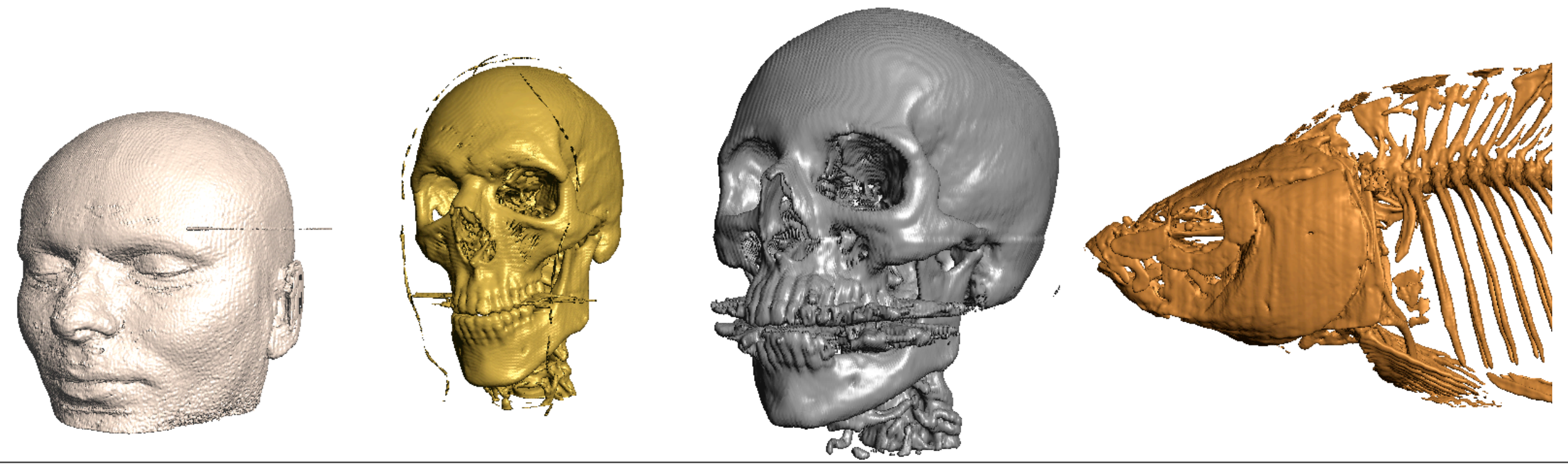

### Results

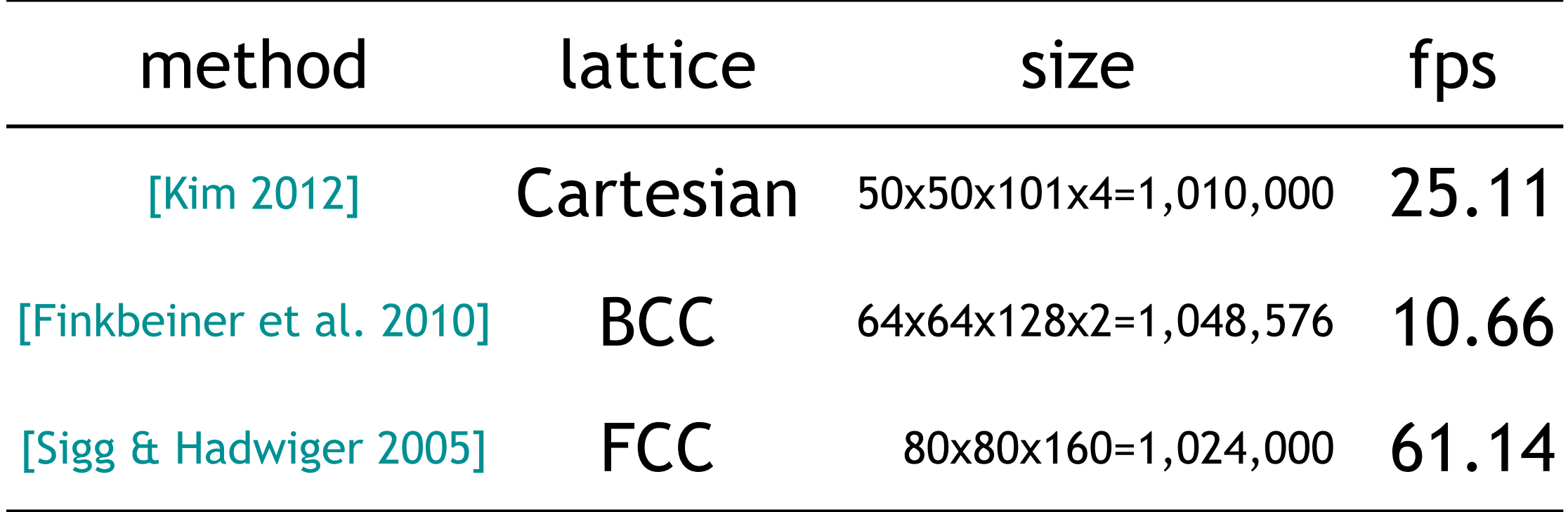

### BCC Datasets

# Quartic Box-Spline on the BCC Lattice

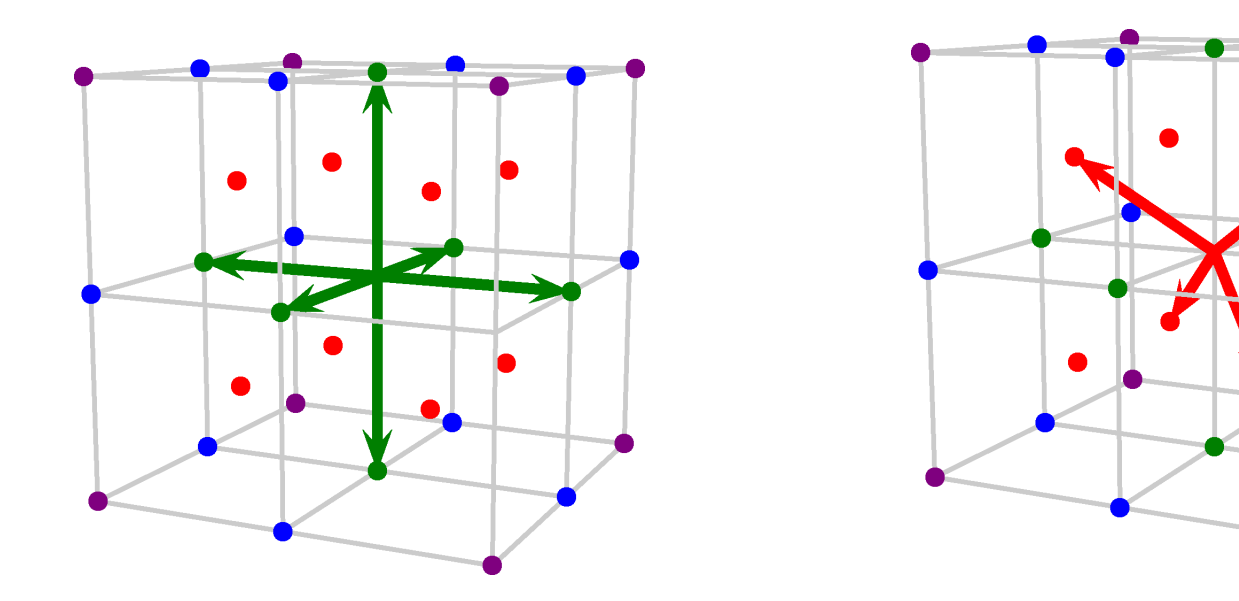

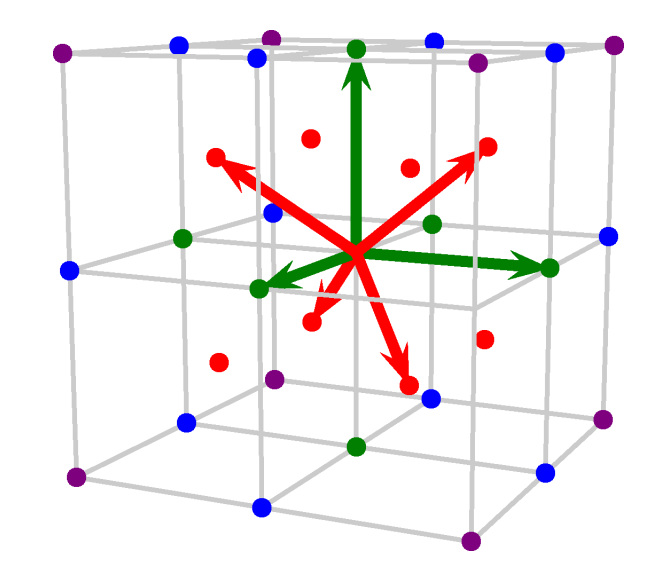

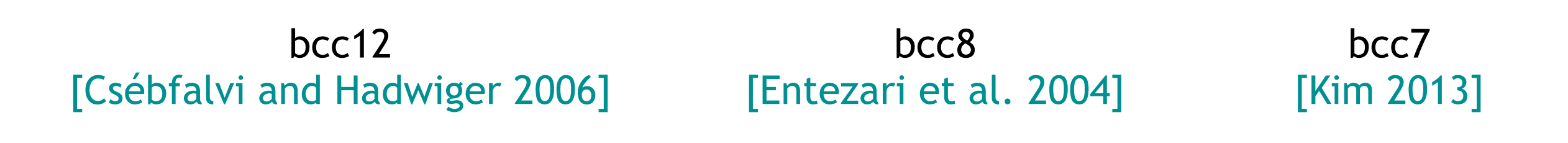

Monday, April 15, 13

### Quartic Box-Spline on the BCC Lattice

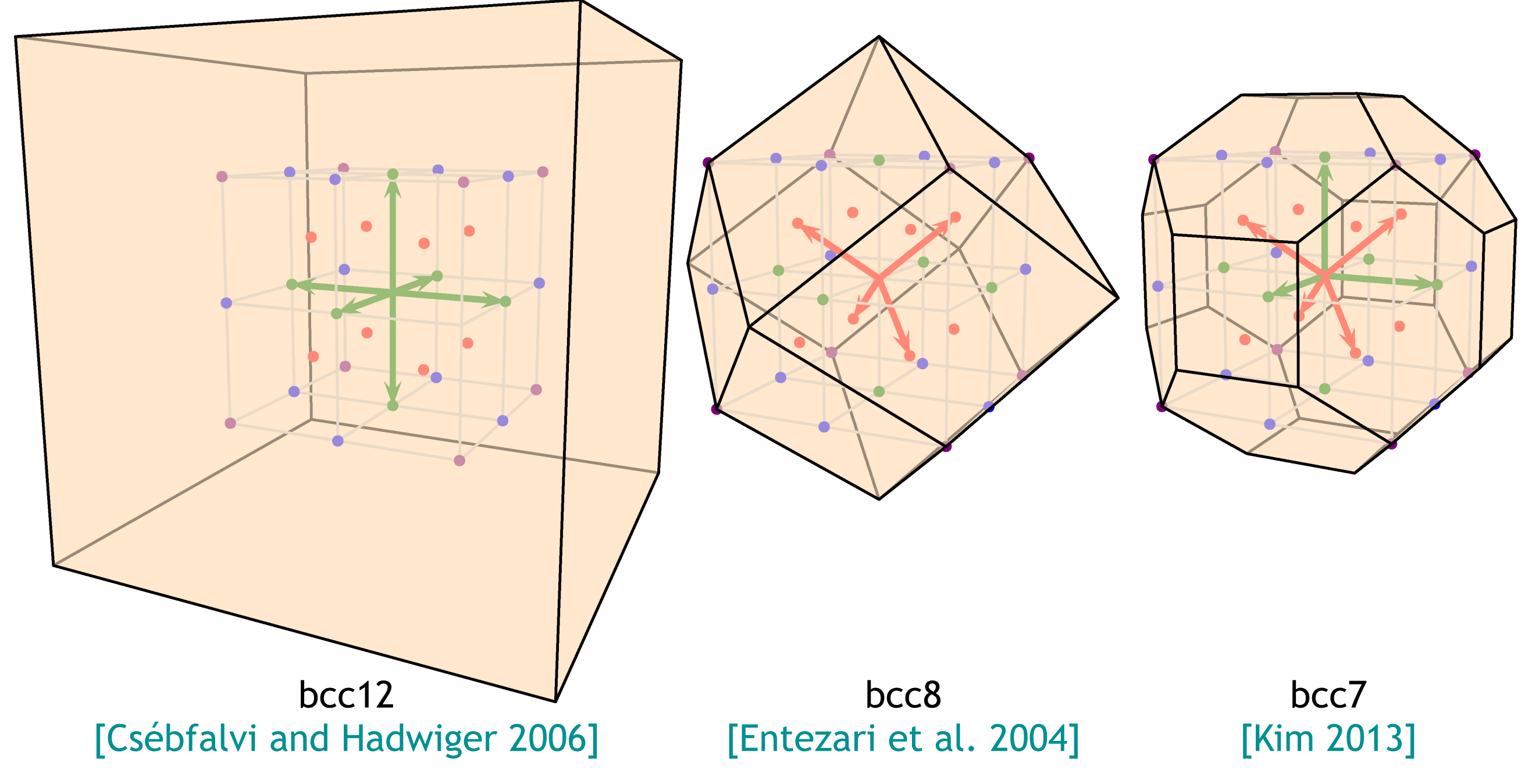

### Comparison

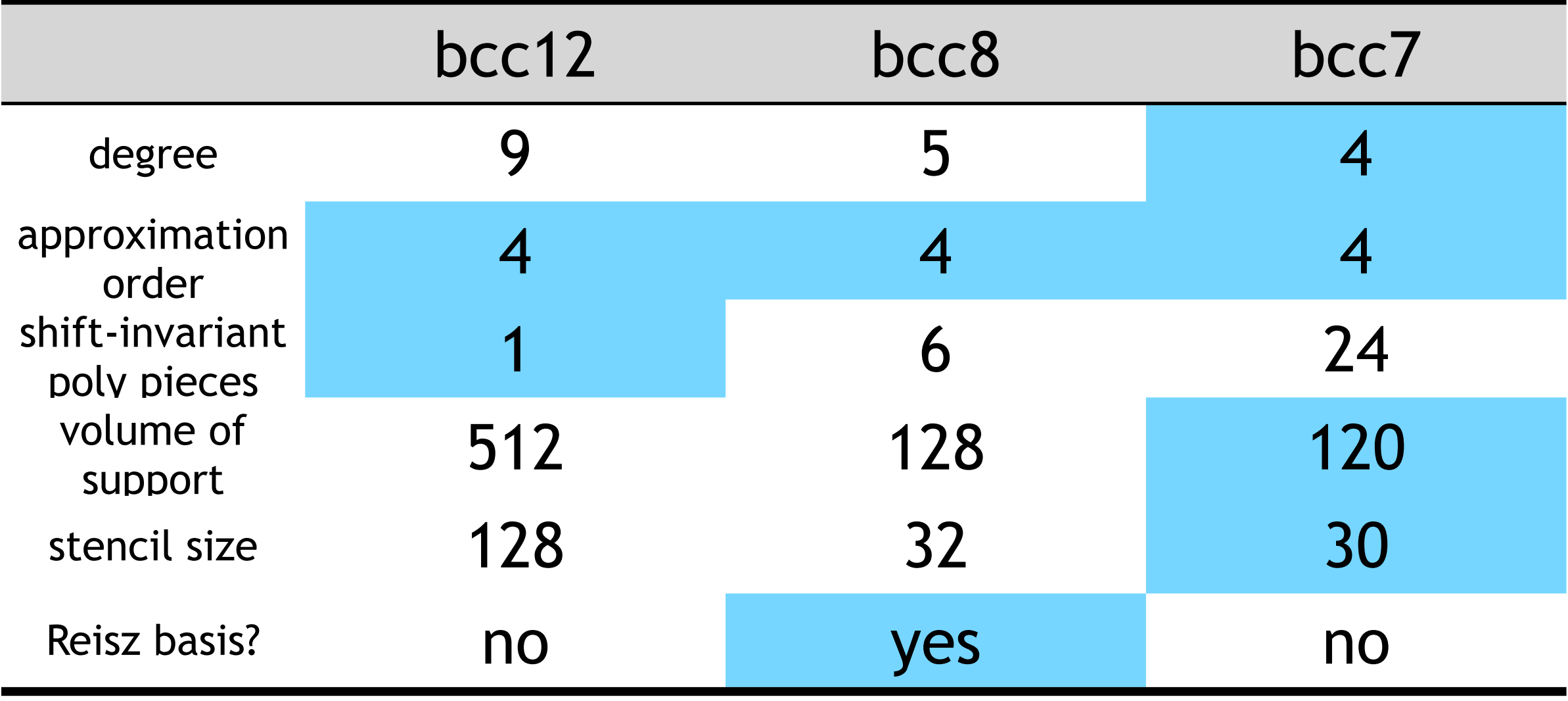

### Polynomial Structure

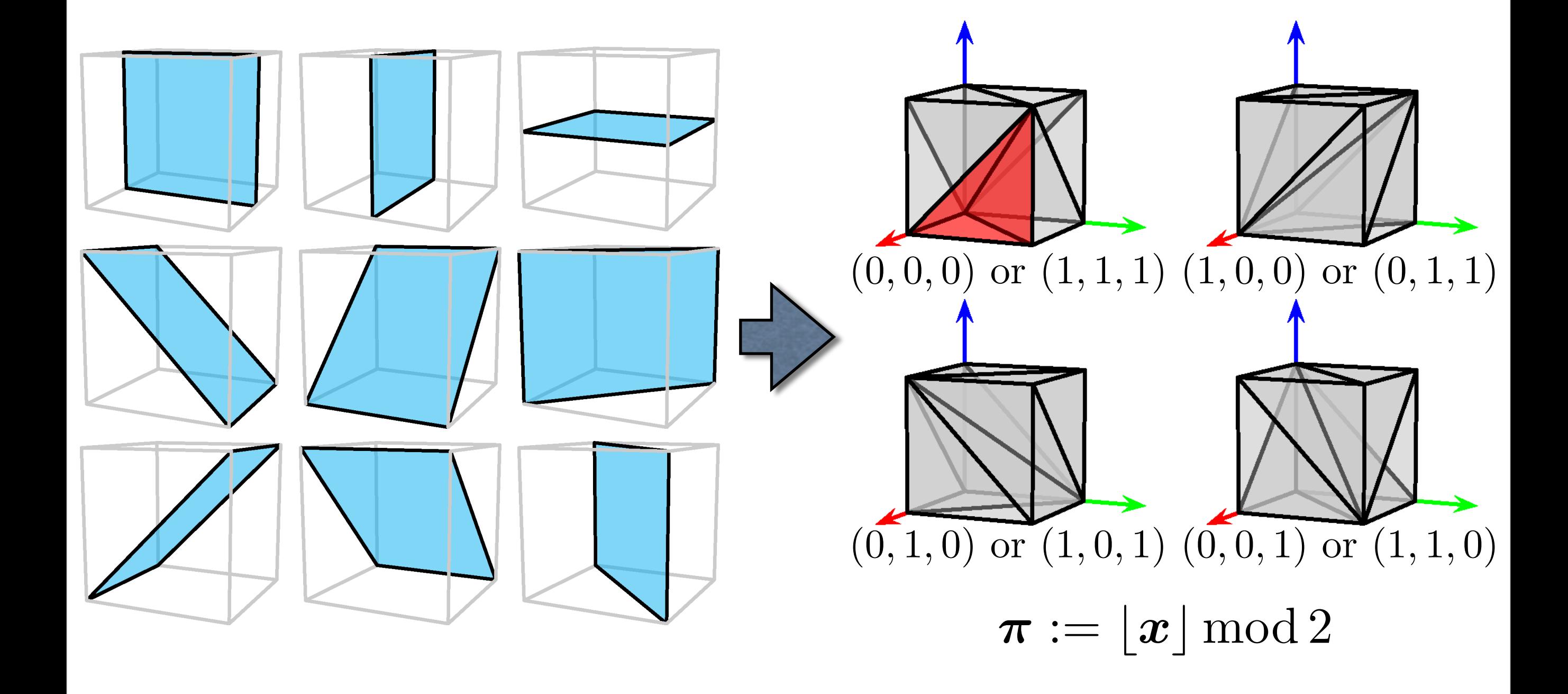

### Transformation

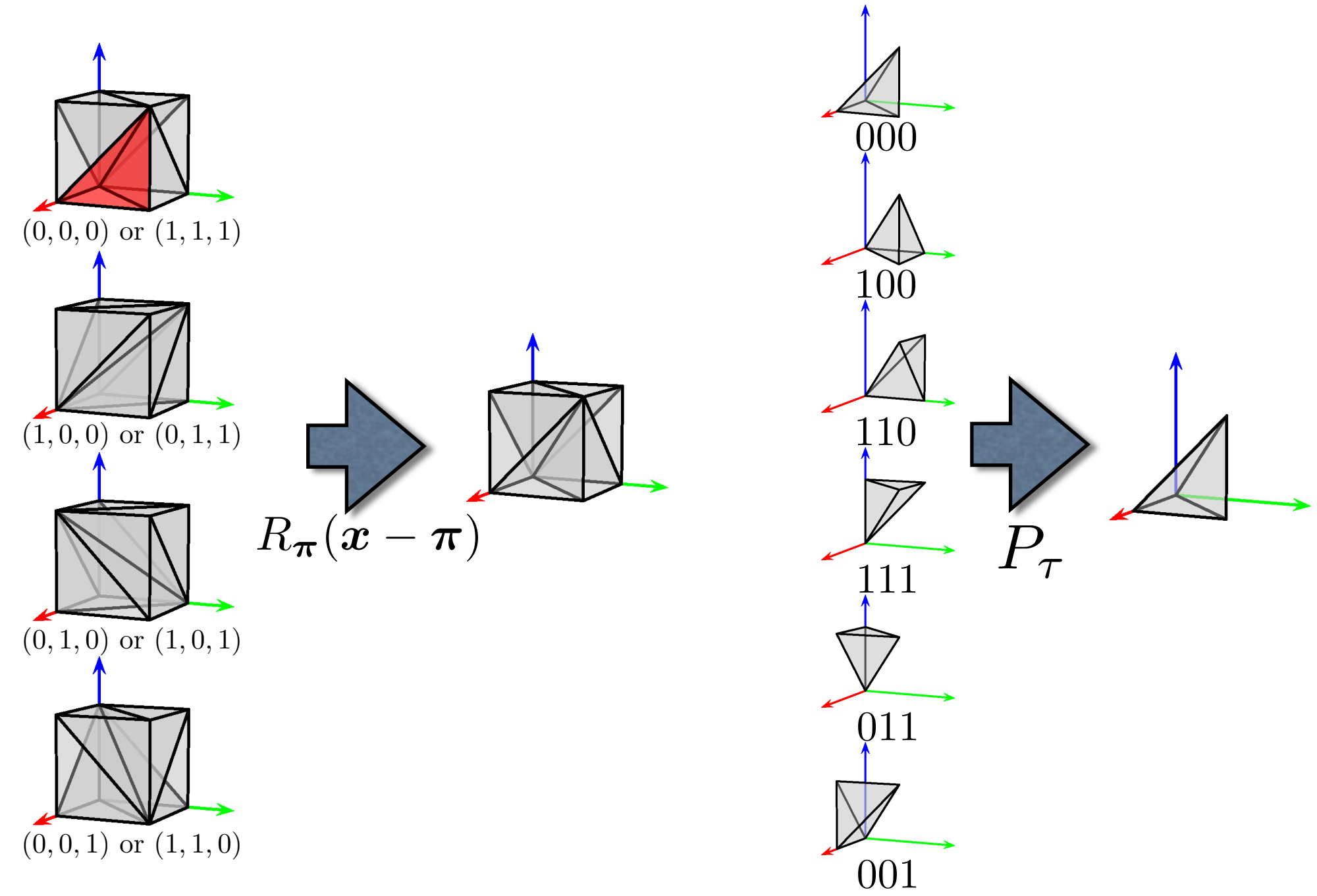

#### Translation ➜ Reflection ➜ Permutation

# Encoding Translation & Reflection

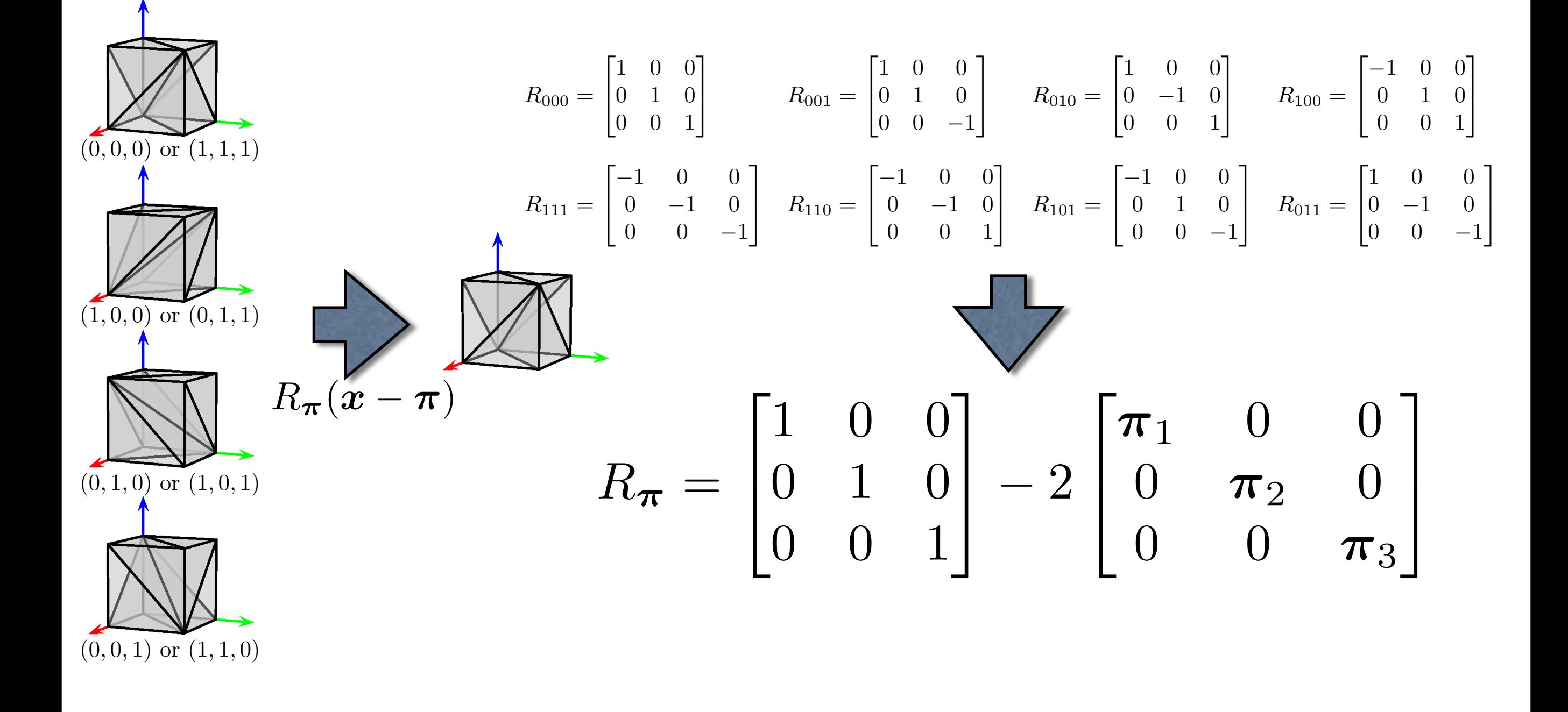

# Encoding Permutation

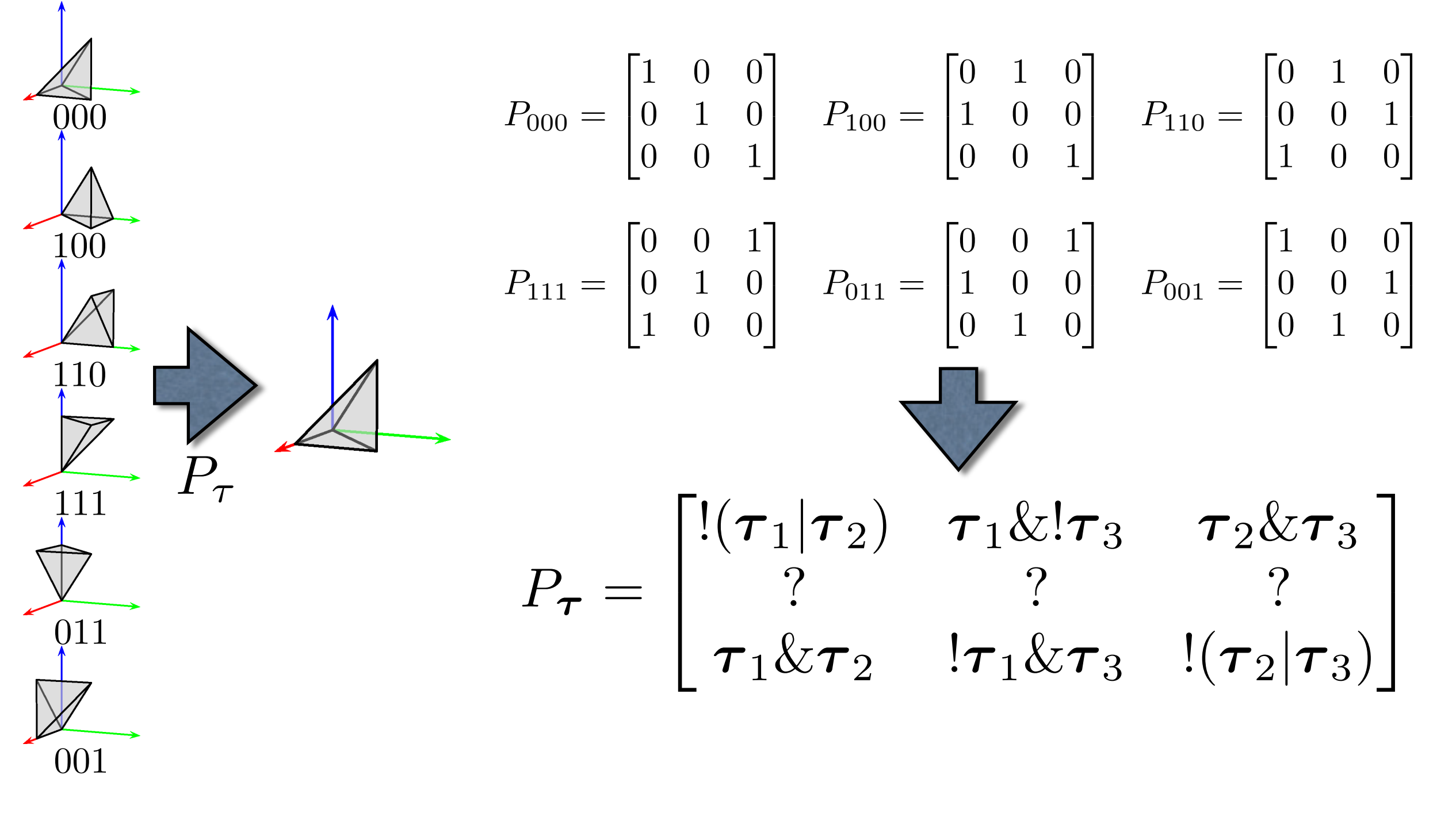

# Axis-Aligned Fetching

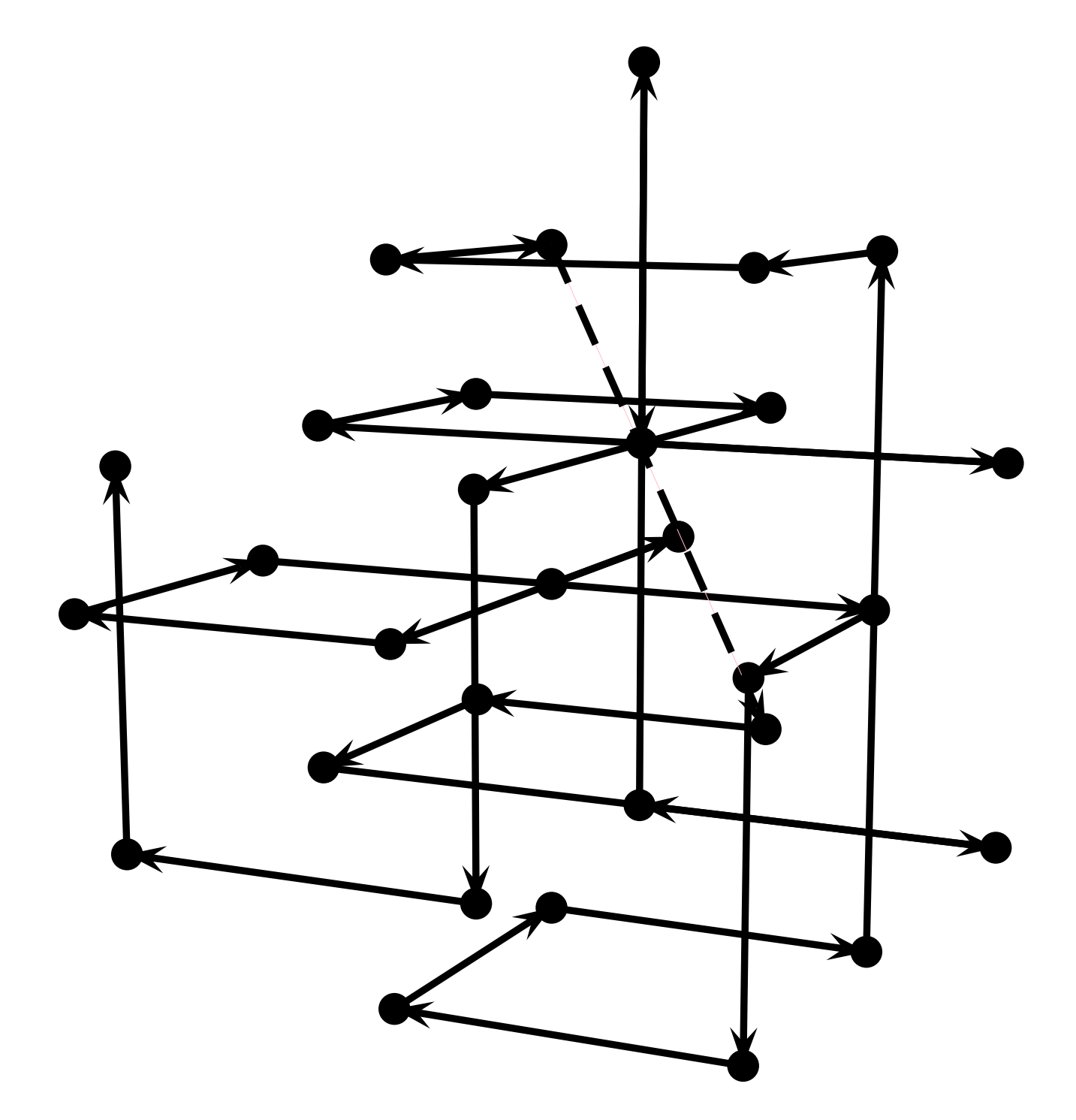

### GLSL Code

```
#define FETCH(var) var = texelFetch( volume_tex , o, 0).r;
#define IT0 itv1.x
#define IT1 itv1.y
#define IT3 itv1.z
#define IT4 itv2.x
#define IT6 itv2.y
#define IT7 itv2.z
 float c[30];
  ivec3 o;
 vec3 xtet;
  ivec3 xlow = ivec3(p\_in);
 ivec3 parity = ivec3(xlow.x&0x01, xlow.y&0x01, xlow.z&0x01);o = ivec3(xlow) + parity;ivec3 Rc = ivec3(1,1,1) -2*parity;
  vec3 xc = Re*(p_in-o);int itet = (int(xc.y >= xc.x) << 2) + (int(xc.z >= xc.x) << 1) + int(xc.z >= xc.y);ivec3 itv1 = ivec3 (itet==0, itet==1, itet==3);
  ivec3 itv2 = ivec3(itet==4, itet==6, itet==7);
  xtet = IT0*xc.xyz + IT1*xc.xzy + IT3*xc.zxy + IT4*xc.yxz + IT6*xc.yzx + IT7*xc.zyx;i vec3 R[3] = i vec3[] (
            2* ivec3 (Rc.x*(IT0+IT1), Rc.y*(IT4+IT6), Rc.z*(IT3+IT7)),
            2* ivec3 (Rc.x*(IT3+IT4), Rc.y*(IT0+IT7), Rc.z*(IT1+IT6)),
            2* ivec3 (Rc.x*(IT6+IT7), Rc.y*(IT1+IT3), Rc.z*(IT0+IT4)));
          FETCH(c01); o = R[0]; FETCH(c11); o += (R[0] << 1); FETCH(c10);
 o -= R[1]; FETCH(c21); o -= R[0]; FETCH(c13); o += (R[1]<<1); FETCH(c12);<br>o += R[0]; FETCH(c20); o -= R[2]; FETCH(c30); o -= R[1]; FETCH(c19);
                FETCH(c20); o = R[2]; FETCH(c30); o = R[1]; FETCH(c19);
  o - R[0]; FETCH(c15); o + R[1]; FETCH(c17); o + (R[2] < < 1); FETCH(c16);
 o += R[0]; FETCH(c29); o -= R[1]; FETCH(c18); o -= R[0]; FETCH(c14);
 o += ((-R[0]+R[1]-3'R[2]) >>1); FETCH(c07);
 o -= R[1]; FETCH(c09); o += R[0]; FETCH(c05); o += (R[1]<<1); FETCH(c27);
 o - R[1]; FETCH(c03); o + (R[2] < < 1); FETCH(c28); o - R[2]; FETCH(c02);
 o += R[1]; FETCH(c26); o -= (R[1]<<1); FETCH(c04); o -= R[0]; FETCH(c08);
 o += R[1]; FETCH(c06); o += (R[0]<<1); FETCH(c22); o -= R[2]; FETCH(c23);
  o -= R[1]; FETCH(c25); o += R[2]; FETCH(c24);
```
# Simplified Symbolic Formula

8(

 $-x^4(c_{10}+c_{20})$  $+(-1+x)^4(c_1-c_6-c_7-c_8-c_9+c_{11}+c_{12}+c_{13}+c_{15})$  $+(3-x)^4c_1$  $-(-2+x)^4(c_1-c_6+c_{12})$  $+(1+x)^4c_{10}$  $+z^4(c_2 + c_4 - c_{14} - c_{16} - c_{18} + c_{22} + c_{26} + c_{28} - c_{29})$  $-(-1+z)^4(c_3+c_5)$  $-(1+z)^4(c_2+c_4-c_{14})$  $+(-2+z)^4c_3$  $+(2 + z)^4 c_2$ )  $+4($  $-(x+y)^3(2+x-y)(c_{10}-c_{20})$  $-(-2+x-y)^3(-4+x+y)(c_1-c_{12})$  $+(-2 + y + z)^3(2 + y - z)(c_3 - c_5)$  $+(-2 + y - z)^3(2 + y + z)(c_2 - c_4)$ )  $+2($  $-(x-y)^3(4(c_{10}-c_{21})-2z(c_{24}-c_{25})-(x+y)(2(c_{20}-c_{21})+c_{24}+c_{25}))$  $-(x+z)^3\left(4\left(c_2+c_4+c_{10}+c_{14}-c_{18}\right)+2y\left(c_2-c_4-c_{10}+c_{20}-c_{22}\right)- (x-z)\left(2\left(c_{14}-c_{18}\right)+c_2+c_4-c_{10}-c_{20}+c_{22}\right)\right)$  $+(x-z)^3$  (-4 (c<sub>3</sub> + c<sub>5</sub> + c<sub>10</sub> - c<sub>19</sub>) - 2y (c<sub>3</sub> - c<sub>5</sub> - c<sub>10</sub> + c<sub>20</sub> - c<sub>23</sub>) + (x + z) (c<sub>3</sub> + c<sub>5</sub> - c<sub>10</sub> - 2c<sub>19</sub> - c<sub>20</sub> + c<sub>23</sub>))  $-(y+z)^3 \left(4 \left(c_2-c_4+c_{14}-c_{16}\right)-2 x \left(c_{14}-c_{16}-c_{18}-c_{22}+c_{29}\right)+\left(y-z\right) \left(2 \left(c_4-c_{26}\right)-c_{14}+c_{16}-c_{18}-c_{22}+c_{29}\right)\right)$  $-(y-z)^3(4(c_3-c_5-c_{17})+2x(c_{17}+c_{19}+c_{23}-c_{30})-(y+z)(-2(c_5-c_{27})+c_{23}-c_{17}+c_{19}-c_{30}))$  $+(-2+x+y)^3(4(c_1-c_{12})+2(c_6+c_7-c_8-c_9+c_{15})+2z(c_6-c_7-c_8+c_9-c_{15})-(x-y)(c_6+c_7-c_8-c_9+c_{15}-2(c_{12}-c_{13})))$  $+(-2+x+z)^3\left(6c_1+2\left(c_3+c_5+c_{12}-c_{15}\right)+4\left(c_6-c_7\right)-2y\left(c_1-c_3+c_5-c_{12}-c_{15}\right)-\left(x-z\right)\left(c_1-c_3-c_5+c_{12}+c_{15}+2\left(c_6-c_7\right)\right)\right)$  $+(-2+x-z)^{3}(6c_{1}+2(c_{2}+c_{4}+c_{12})-2y(c_{1}-c_{2}+c_{4}-c_{12})-(x+z)(c_{1}-c_{2}-c_{4}+c_{12}))$ )

### Results

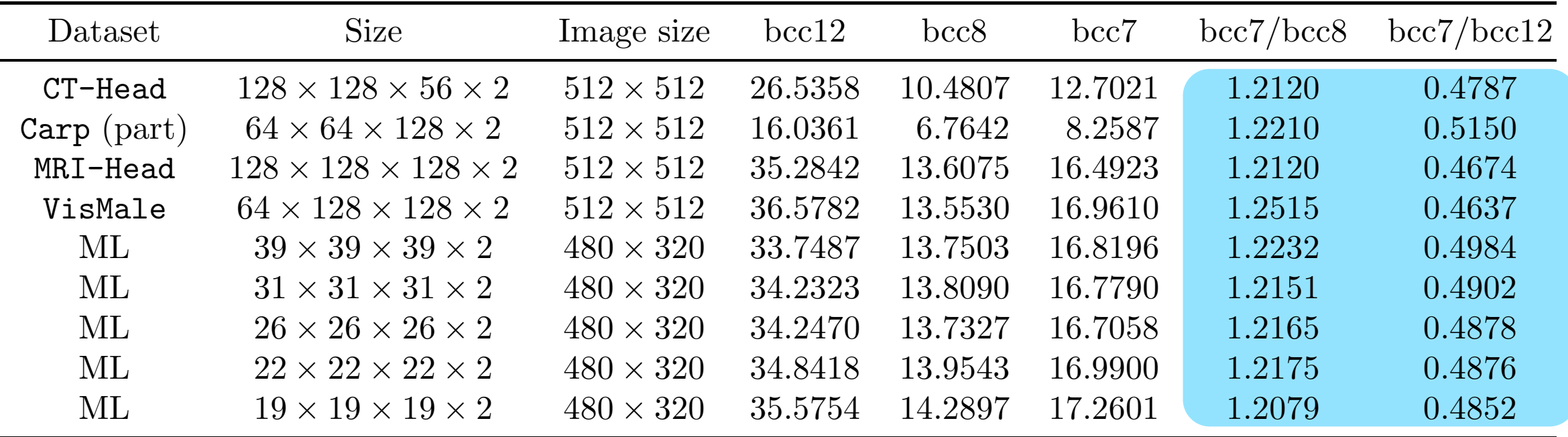

• Intel® Core™ i7 860 @2.80 GHz, Windows 7 Professional (64 bit), 8GB memory, NVIDIA GeForce GTX 460 .

Datasets courtesy of "the vollib library"

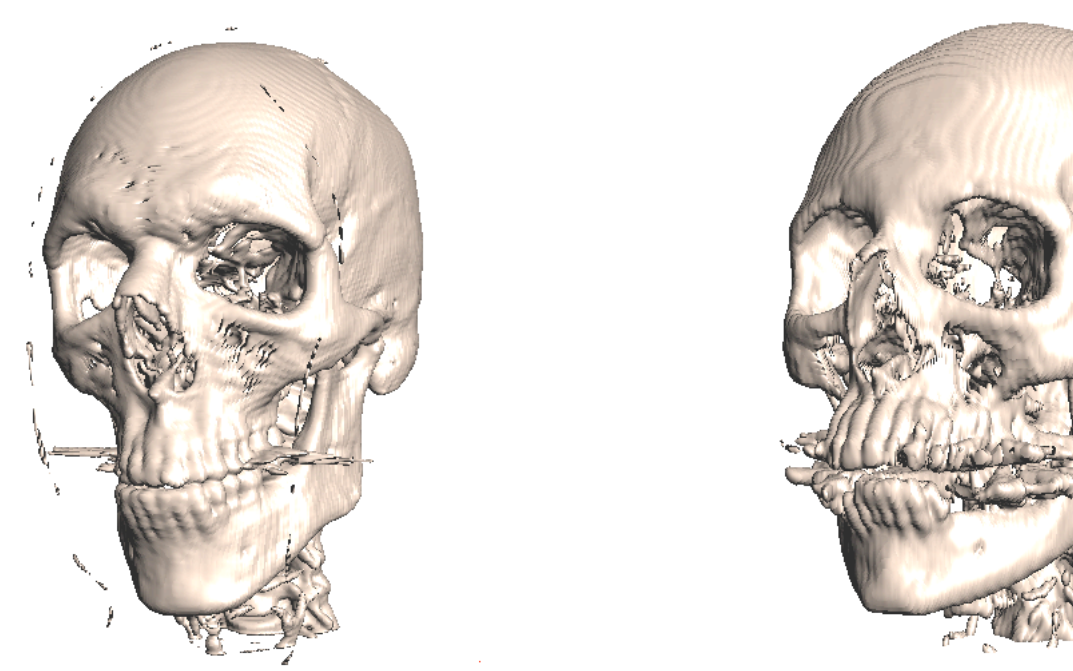

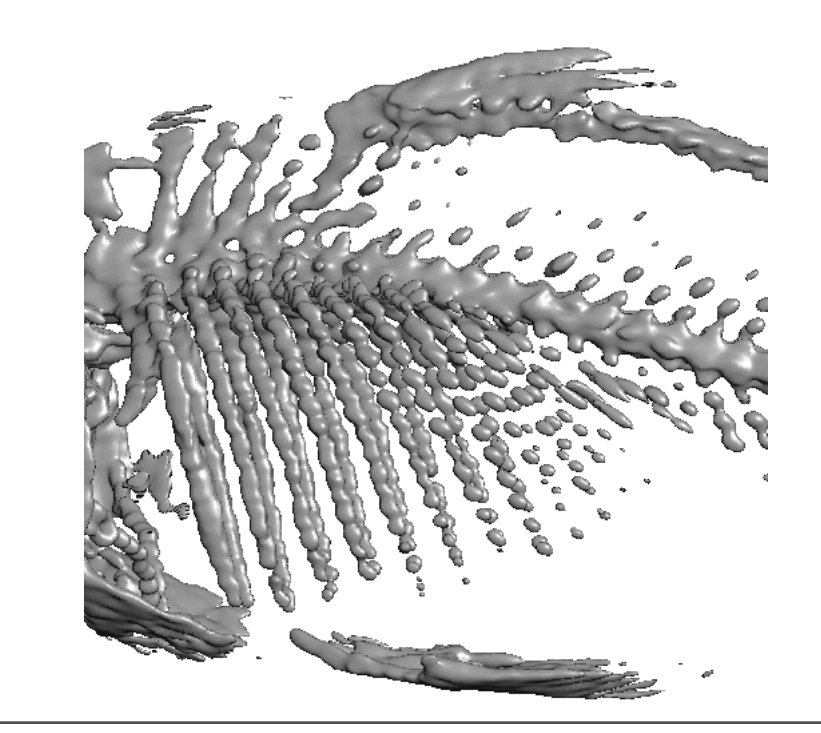

# Wrap-Up

### Conclusion

- ‣ To boost the performance, we need a smart workaround to ditch conditional branches & lookup tables.
- ‣ Analytic normal computation is efficient & fast.
- ‣ Empty space skipping can be easily done and boosts the performance significantly. (Isosurface rendering only)

### More Work

- ‣ Hierarchical spline on the FCC/BCC lattices
- ‣ Surface implicitization using the FCC/ BCC lattices & signed distance fields
- ‣ Isosurface extraction

### ‣ FEM

# Thank you